(19) OFICIUL DE STAT PENTRU INVENȚII ȘI MĂRCI **București** 

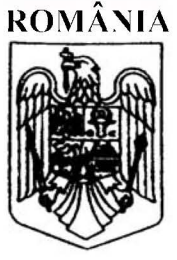

(11) RO 131252 A2  $(51)$  Int.Cl. H04L 12/26<sup>(2006.01)</sup>

# **CERERE DE BREVET DE INVENȚIE**

- Nr. cerere: a 2014 00918  $(21)$
- Data de depozit: 27/11/2014  $(22)$
- (41) Data publicării cererii: 30/06/2016 BOPI nr. 6/2016
- (71) Solicitant:

 $(12)$ 

- · IXIA, A CALIFORNIA CORPORATION, 26601 WEST AGOURA ROAD, CALABASAS, CA, US
- (72) Inventatori:
	- · NISTUR PAVEL MARIUS. STR.MITROPOLIT VARLAAM NR.88, AP.4, SECTOR 1, BUCUREŞTI, B, RO;

· REBAULT NICOLAS, 3 ALLEE CHAPELLE SAINT SAUVEURM, ISSY LES **MOULINEAUX, FR: . CONSTANTINESCU FLORIN MIHAIL,** STR.ION TUCULESCU NR.36, BL.21A, AP.11, SECTOR 3, BUCURESTI, B, RO; · SINGH TARAN, 20516 RHODA STREET, WOODLAND HILLS, CALIFORNIA, US

(74) Mandatar:

RATZA ȘI RATZA SRL, B-DUL A.I. CUZA, NR. 52-54, SECTOR 1, BUCUREŞTI

#### **METODE, SISTEME ȘI SUPORT CITIBIL PE CALCULATOR**  $(54)$ PENTRU RECEPTIONAREA INFORMATIILOR DE **CONFIGURARE A TESTÁRILOR**

#### (57) Rezumat:

Invenția se referă la o metodă, la un sistem și la un suport citibil de calculator, pentru receptionarea informațiilor de configurare a testărilor. Metoda conform invenției are loc într-un nod configurat să funcționeze într-o rețea privată, și cuprinde: înregistrarea informatiilor de identificare a nodului la un server de înregistrare, transmiterea unui mesaj de întreținere la serverul de înregistrare, și recepționarea, ca răspuns la mesajul de întreținere, și prin inter-mediul serverului de înregistrare, a unor informații de configurare a testărilor, de la un sistem de operare din afara rețelei private. Sistemul conform invenției cuprinde un nod configurat să funcționeze într-o rețea privată, nodul cuprinzând: un modul (TCM) de configurare a testărilor, configurat să înregistreze informațiile de identificare a nodului la un server de înregistrare, să transmită un mesaj de întretinere la serverul de înregistrare, și să primească, drept răspuns la mesajul de întreținere, și prin intermediul serverului de înregistrare, informațiile de configurare a testărilor de la un sistem de operare din afara retelei private.

Revendicări: 23 Figuri: 13

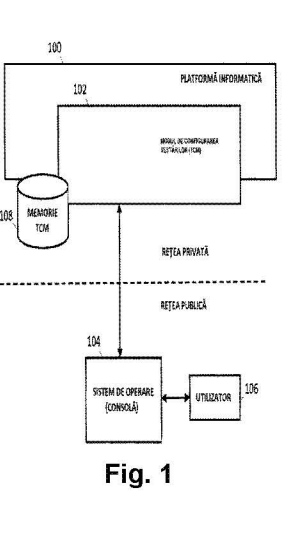

RO 131252 A2

Cu începere de la data publicării cererii de brevet, cererea asigură, în mod provizoriu, solicitantului, protecția conferită potrivit dispozițiilor art 32 din Legea nr.64/1991, cu excepția cazurilor în care cererea de brevet de invenție a fost respinsă, retrasă sau considerată ca fiind retrasă. Întinderea protecției conferite de cererea de brevet de invenție este determinată de revendicările conținute în cererea publicată în conformitate cu art.23 alin.(1) - (3).

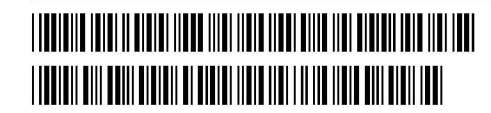

 $\frac{1}{2}$ CIUL DE STAT PENTHU INVENȚII ȘI MĂRCI Carere de brevet de inventie  $2014$ la depozit Retaill

## DESCRIERE

# METODE, SISTEME \$1 SUPORT CITIBIL PE CALCULATOR PENTRU RECEPTIONAREA INFORMATIILOR DE CONFIGURAREA TESTARILOR.

5

## DOMENIUL TEHNIC

10 Obiectul inventiei descrise aici se refera la configurarea testarilor. Mai exact, obiectul invenției se referă la metode, sisteme și suport citibil de calculator pentru receptionarea informatiilor de configurarea testarilor.

#### STADIUL ANTERIOR AL TEHNICII

15 *20*  Operatorii de retea testază în mod obisnuit nodurile de retea din punct de vedere al sigurantei și al altor caracteristici, înainte de implementarea nodurilor în retele active (de exemplu, nu în test) și/sau private. Deși testarea unui nod de retea înainte de implementare poate fi benefică, există scenarii în care testarea unui nod într-o rețea privată și/sau activă este utilă și/sau necesară, de exemplu, pentru detectarea si/sau rezolvarea unor probleme nedetectate anterior. Cu toate acestea, când se încearcă configurarea nodurilor de rețea pentru testarea într-o rețea activă si/sau privată se pot ivi probleme. În special, configurarea nodurilor de rețea pentru testarea într-o rețea activă și/sau privată poate crea sau exacerba preocupările legate de securitate, din moment ce operatorul de test va trebui să depășească ecranul de protectie (firewall-ul) si/sau dispozitivele de traducere a adresei de retea (NAT), ca să comunice cu nodurile de rețea.

25 30 Solutiile conventionale, precum penetrarea protocoalelor de retea care folosesc canal securizat intre dispozitive de retea (SSH) sau de tip text (HTTP). permit ca informația de configurarea testărilor să traverseze firewall-ul și NAT-ul. Cu toate acestea, nu sunt complet sigure, deoarece necesita prezenta unui operator de retea, care să deschidă porturi în dispozitivele firewall (de ex., portul ,80' pentru HTTP și portul ,22' pentru tunelurile SSH). Aceste soluții necesită, de asemenea, un efort semnificativ de asistență de produs, deoarece fiecare rută prin care trece informatia de configurarea testărilor necesită un tunel. Mai mult, capsularea HTTP nu e preferată, deoarece, deși operatorul poate permite ca portul ,80' să fie deschis în firewall, dispozitivele atente la continut pot bloca traficul. in continuare, pentru

 $145 -$ 

traversarea NAT, în mod obișnuit este necesară setarea manuală a punctelor de capat de retea IP (endpoint). Ca atare, in general se cere un efort semnificativ pentru configurarea nodurilor de rețea pentru testarea într-o rețea activă și/sau privată.

5 Ca urmare, există o nevoie de metode, sisteme și suport citibil de calculator pentru receptionarea informațiilor de configurarea testarilor.

#### EXPUNEREA INVENTIEI

10 Sunt dezvăluite metode, sisteme și suport citibil de calculator pentru receptionarea informațiilor de configurarea testarilor. Potrivit unui exemplu de realizare a metodei, metoda, conform invenției, are loc într-un nod configurat să opereze intr-o retea privata. Metoda include inregistrarea informatiei de identificare a nodului pe un server de inregistrare. Metoda mai include trimiterea unui mesaj de intretinere (keep-alive) la serverul de inregistrare. Metoda mai include receptionarea, ca răspuns la mesajul de întreținere și prin intermediul serverului de înregistrare, a

15 informatiei de configurarea testarilor de la un sistem de operare din afara retelei private.

Potrivit unui exemplu de realizare a sistemului, sistemul include un nod configurat să opereze într-o rețea privată. Nodul cuprinde un modul de configurarea testărilor (TCM), configurat să înregistreze inforrmația de identificare a nodului la un server de înregistrare, să trimită un mesaj de întreținere la serverul de înregistrare și

să primească, ca răspuns la mesajul de întreținere și prin intermediul serverului de inregistrare, informatia de configurarea testarilor de la un sistem de operare din afara retelei private.

20

25 30 Obiectul inventiei descris aici poate fi implementat prin software in combinatie cu hardware si/sau firmware. De exemplu, obiectul inventiei descris aici poate fi implementat prin software executat de un procesor. Tntr-un alt exemplu de realizare a inventiei, obiectul inventiei descrise aici poate fi implementat folosind un support citibil de calculator care să stocheze instrucțiurii executabile de către computer, care, atunci când sunt executate de către procesorul unui computer, îi comandă acestuia efectuarea unor pași. Suportul citibil de calculator, conform invenției, adecvat pentru implementarea obiectului inventiei descris aici include dispozitive non-tranzitorii, precum discuri de memorie, chip-uri de memorie, dispozitive logic programabile, rețele de porți programabile de către utilizator și circuite integrate cu aplicații specifice. În plus, un suport citibil de calculator care implementează obiectul invenției

Așa cum este utilizat aici, termenul "nod" se referă la o platformă informatică fizică, care include unul sau mai multe procesoare, interfete de retea și o memorie.

5

10

Așa cum este folosit aici, fiecare din termenii "funcție" și "modul" se referă la hardware, firmware sau software în combinație cu hardware și/sau firmware pentru implementarea caracteristicilor descrise în prezenta.

#### DESCRIEREA PE SCURT A DESENELOR

Obiectul invenției descris aici va fi explicat cu referire la desenele însoțitoare, în care:

- Figura 1 este o diagramă care ilustrează o platformă informatică pentru receptionarea informatiei de configurarea testarilor, conform unui exemplu de realizare a prezentei inventii;

15

- Figura 2 este o diagramă care ilustrează un mediu pentru recepționarea informatiei de con'figurarea testarilor, conform unui exemplu de realizare a prezentei inventii;

- Figura 3 este o diagramă care ilustrează o rețea de testare, conform unui exemplu de realizare a prezentei inventii;

20

- Figura 4 este o diagramă care ilustrează înregistrarea unui punct de capăt, conform unui exemplu de realizare a prezentei inventii;

- Figura 5 este o diagramă care ilustrează recuperarea informației referitoare la punctul de capat, conform unui exemplu de realizare a prezentei inventii;

25 - Figura 6 este o diagramă care ilustrează comunicarea unei informații referitoare la configurarea testarilor, conform unui exemplu de realizare a prezentei inventii;

- Figura 7 este o diagramă care ilustrează setarea unei testări, conform unui exemplu de realizare a inventiei descrise aici;

30 - Figura 8 este o diagramă care ilustrează completarea unei testări, conform unui exemplu de realizare a prezentei inventii;

- Figura 9 este o diagramă care ilustrează procesarea unui răspuns la mesajul de întreținere, conform unui exemplu de realizare a prezentei invenții;

- Figura 10 este o diagramă care ilustrează un proces de gestionare a conexiunii unui punct de capăt, conform unui exemplu de realizare a prezentei inventii;

5 - Figura 11 este o diagramă care ilustrează procesarea unei conexiuni de testare, conform unui exemplu de realizare a prezentei inventii;

- Figura 12 este o diagramă care ilustrează comunicările într-o rețea de testare, conform unui exemplu de realizare a prezentei invenții; și

10 - Figura 13 este o diagramă care ilustrează un proces de recepționare a informatiei de configurarea testărilor, conform unui exemplu de realizare a prezentei inventii.

## DESCRIERE DETALIATĂ

15 20 Invenția descrisă aici include metode, sisteme și suport citibil de calculator pentru receptionarea informațiilor de configurarea testarilor. La pregătirea testării nodurilor de retea, în mod obișnuit, operatorii de test trebuie să furnizeze informația de configurarea testarilor la unul sau mai multe noduri. De exemplu, informatia de configurarea testărilor poate include orice informație potrivită generării traficului de test, informarea și stabilirea participanților la test și/sau executarea unei sesiuni de test conformă cerințelor de test, adică așa cum sunt decise de operatorul de test. În mod curent, pentru ca informația de configurarea testărilor să traverseze un dispozitiv firewall, trebuie deschis un port de setare pe care un punct de capăt (endpoint) să-l ia în considerare. De asemenea, dacă traducerea adresei de rețea (NAT) este activată,

trebuie să fie făcută o mapare manuală între punctele de capăt IP publice și private.

25 30 Potrivit unor aspecte ale obiectului inventiei descrise aici, tehnicile de comunicare a informatiei de configurarea testarllor pot include folosirea de diverse mecanisme (de ex., lnregistrare de puncte de capat, conexiuni inversate, puncte de capăt proxy, servere de înregistrare și/sau mesaje de întreținere), astfel încât informatiile de configurarea testărilor să traverseze dispozitivele de securitate (cum ar fi un dispozitiv firewall si/sau un dispozitiv de traducere a adresei de retea (NAT) pentru a atinge punctele de capat (de exemplu, generatorii de trafic). De exemplu, se poate utiliza un server de înregistrare pentru a furniza informația de configurarea testărilor (de ex., informația referitoare la adresă și/sau informația referitoare la port ale unui sistem de operare din afara retelei) fără deschiderea de porturi în

 $142-$ 

dispozitivele firewall și/sau fără maparea informației legată de adresă (cum ar fi, adresele de protocol Internet (IP)), daca NAT este activat.

5 In mod avantajos, conform unor aspecte ale inventiei descrise aici, prin comunicarea informației de configurarea testărilor fără deschiderea de porturi într-un dispozitiv firewall și/sau fără maparea informației legată de adresă dacă NAT este activat, informația de configurarea testărilor poate fi furnizată și primită prin noduri de retea într-o retea activă și/sau privată, în timp ce sunt modificate sau eliminate modificari la dispozitivele de securitate din retea.

10 Se vor fac referiri în detaliu la exemplele de realizare ale prezentei invenții, exemple care sunt ilustrate de desenele însoțitoare. De câte ori este posibil, vor fi folosite aceleași numere de referință în desene, pentru a face referire la aceleași parti sau la unele similare.

15 Figura 1 este 0 diagrama care ilustreaza 0 platforma informatica **100** pentru receptionarea de informatii legate configurarea unei testari, conform unui exemplu de realizare al prezentei invenții. Referitor la Figura 1, o rețea privată poate include o platformă informatică 100 și o rețea publică poate include un sistem de operare 104.

20 Platforma informatica **100** poate fi reprezentata de un dispozitiv de retea, un modul de retea, un nod sau un sistem de dispozitive, noduri si/sau module. De exemplu, platforma informatică 100 poate fi un punct de capăt situat în spatele unuia sau al mai multor dispozitive de securitate asociate, cum ar fi un dispozitiv firewall sau un dispozitiv NAT, într-o rețea privată (de exemplu, o rețea de test sau rețeaua unei societati). Tn unele exemple de realizare, platforma informatica **100** poate fi un singur nod sau poate include funcții distribuite între mai multe platforme informatice sau noduri.

25 Tn unele exemple de realizare, platforma informatica **100** poate include un generator de trafic și poate emula unul sau mai multe noduri de rețea. De exemplu, platforma informatică 100 poate fi configurată pentru a emula un server web și/sau un dispozitiv utilizator si poate genera trafic de test (de exemplu, mesaje si/sau pachete) asociat acestor noduri.

30 In unele exemple de realizare, platforma informatică 100 și/sau modulele acestuia pot primi informații de configurarea testărilor, folosite pentru a seta o sesiune de test si/sau executa o sesiune de test. De exemplu, informatiile de configurarea testărilor pot include o listă de participanți la test și un script pentru generarea și trimiterea de trafic și/sau de fluxuri speciale la participanții la test. În

## $\frac{2}{7}$  -11- 2014

 $141$ 

acest exemplu, după ce a primit informațiile de configurarea testărilor, platforma informatică 100 poate configura, genera si/sau executa trafic de test pe baza informatiilor de configurarea testarilor.

5 10 Platforma informatică 100 poate comunica (de exemplu, în mod direct și/sau indirect) cu sistemul de operare 104. Sistemul de operare 104 poate reprezenta un nod sau un dispozitiv care include funcții pentru generarea și/sau pentru trimiterea de informatii de configurarea testarilor. De exemplu, sistemul de operare 104 poate furniza o interfață sau o consolă de comunicare cu un utilizator 106. În unele exemple de realizare, utilizatorul 106 poate fi un sistem automat sau poate fi comandat sau controlabil de către un utilizator uman. Utilizatorul 106 poate selecta si/sau decide informatiile de testare pentru configuratia platformei informatice 100 ~i/sau poate comanda testul (de exemplu, start, pauza ~i/sau stop), folosind una sau mai multe comenzi de comanda prin intermediul sistemului de operare 104.

15 20 in unele exemple de realizare, sistemul de operare 104 poate include unul sau mai multe porturi si/sau module pentru configurarea unuia sau mai multor test. De exemplu, sistemul de operare 104 poate fi configurat pentru a trimite diferite informații de configurarea testărilor și pentru a testa diferite noduri de rețea, uneori simultan. În acest exemplu, comunicările de la sau la sistemul de operare 104 pot avea loc prin diferite adrese de port, de exemplu, in functie de nodurile de testare sau de reteaua asociată.

25 in unele exemple de realizare, comunicarile de la sau la sistemul de operare 104 și/sau alte noduri (de exemplu, într-o rețea publică sau într-o rețea diferită de platforma informatică 100) pot apărea fără modificarea configurațiilor asociate cu dispozitivele de securitate dintr-o retea privată și/sau activă. De exemplu, informațiile de configurarea testărilor unui sistem de operare 104 dintr-o retea publică pot fi primite de platforma informatică 100 a unei rețele de societate fără a deschide porturi într-un dispozitiv firewall și/sau fără modificări de mapare legate de NAT.

30 Platforma informatica 100 poate include sau accesa un modul de configurarea testărilor (TCM) 102. TCM 102 poate reprezenta orice entitate sau entități corespunzatoare (de exemplu, 0 platforma informatica, un software executabil pe un procesor, un dispozitiv logic, un dispozitiv logic programabil complex (CPLD), retele de porți programabile de către utilizator (FPGA) și/sau un circuit integrat cu aplicație specifică (ASIC)) pentru efectuarea uneia sau mai multor aspecte legate de receptionarea, transmiterea și/sau utilizarea informațiilor de configurarea

testărilor. De exemplu, TCM 102 poate primi informații de testare a comunicării și poate utiliza informații de testarea comunicării pentru configurarea platformei informatice **100** si/sau a modulelor acesteia, în scop de testare.

5 10 Tn unele exemple de realizare, TCM **102** poate include functia de receptionare de informatii de configurarea testarilor prin intermediul sistemului de operare **104**   $si/sau$  a altui nod. De exemplu, platforma informatică  $si/sau$  un modul al acesteia pot fi configurate să se înregistreze pe un server de înregistrare și, după înregistrare, să trimita mesaje de mentinere (de exemplu, la fiecare 2 secunde) pentru serverul de inregistrare. in acest exemplu, serverul de Inregistrare poate primi informatii de configurarea testărilor de la sistemul de operare 104 și poate furniza informații de configurarea testărilor printr-un mesaj de răspuns la mesajul de întretinere la platforma informatica **100** ~i/sau la TCM 102.

15 20 Tn unele exemple de realizare, platforma informatica ~i/sau TCM **102** poate include functii pentru utilizarea informatiilor de configurarea testărilor. De exemplu, platforma informatică și/sau TCM 102 poate primi și utiliza informații de configurarea testărilor pentru a descoperi sau identifica sistemul de operare 104, pentru inițierea de conexiuni la sistemul de operare 104, pentru configurarea unei sesiuni de test, pentru a primi un semnal de deschidere a sesiunii de test, pentru executarea sesiunii de test (de exemplu, generare, receptionare și/sau trimitere de trafic), pentru receptionarea unui semnal de oprire a sesiunii de test, pentru oprirea sau completarea sesiunii de test și/sau pentru raportarea rezultatelor testelor pentru unul sau mai multe noduri.

25 30 Tn unele exemple de realizare, TCM **102** poate include una sau mai multe interfete de comunicare pentru interacțiunea cu utilizatori, sisteme și/sau noduri. De exemplu, TCM **102** poate include una sau mai multe interfete de comunicare pentru receptionarea și trimiterea a diferite tipuri de mesaje, cum ar fi mesaje IP, de versiune 4 (V4), versiune 6 (V6), mesaje folosind protocolul de control al transmisiei TCP, mesaje folosind controlul protocolului de transmisie Flux de date SCTP, mesaje folosind protocolul de transport în timp real RTP sau de proprietate RDP, mesaje folosind GPRS, GTP, mesaje folosind un protocol de tunel si/sau alte mesaje.

Memoria TCM **108** poate reprezenta orice entitate corespunzatoare (de exemplu, un suport non-tranzitoriu care poate fi citit de computer sau un dispozitiv de memorie) pentru stocarea datelor asociate cu mesaje (fluxurile de mesaje, traficul de test, rezultatele testelor, statistici) și/sau de test.

Exemple de date stocate pe memoria TCM 108 pot include informatii referitoare la conexiune, informatii despre traficul conex, informatii despre test, informatii legate de adresă, port, proxy, de identificare a unui nod, de configurarea testărilor, rezultatele testlor, statistici și/sau alte informații.

5

10

in unele exemple de realizare, memoria TCM 108 poate fi integrata sau accesibilă prin TCM 102, platforma informatică 100 sau modulele acesteia. În unele exemple de realizare, memoria TCM 108 poate fi situată la un nod diferit de TCM 102 si/sau platforma informatică 100. De exemplu, memoria TCM 108 poate fi asociată cu un dispozitiv de stocare separat de platforma informatica 100.

Se apreciează că Figura 1 este ilustrativă și că mai multe noduri, locațiile lor ~i/sau functiile lor descrise mai sus in legatura cu Figura 1 pot fi schimbate, modificate, adăugate sau eliminate. De exemplu, unele noduri și/sau funcții pot fi combinate într-o singură entitate.

15 Figura 2 este o diagramă care ilustrează de mediu 200, conform invenției, pentru receptionarea informatiilor de configurarea testarilor, in conformitate cu un exemplu de realizare a invenției descrisă aici. Cu referire la figura 2, mediul 200 poate include o retea de grupuri mari de servere aflate la distantă (retea cloud) 202 și un punct de capăt 210 conectat la o retea de întreprindere sau o retea privată 206 prin internet sau altă retea publică.

- 20 25 Punctul de capăt (endpoint) 210 poate reprezenta un nod (de exemplu, platforma informatică 100) inclusiv TCM 102 și/sau o funcție similară de recepționare a informației de configurarea testărilor și generare de trafic de test, utilizând informatiile de configurarea testărilor. În unele exemple de realizare, punctul de capăt 210 poate fi situat într-o altă rețea diferită de nodurile din rețeaua cloud 202 ~i/sau dintr-o retea privata 206. De exemplu, punctul de capat 210 poate fi capabil să comunice direct cu rețeaua cloud 202 și cu nodurile ei, dar poate necesita noduri proxy sau poate astepta stabilirea de conexiuni de intrare în retea privată 206, de exemplu, deoarece dispozitivele de securitate legate la retea privată 206 pot bloca conexiunile de iesire din punctul de capăt 210.
- 30 Rețeaua cloud 202 poate include o consolă și un server de înregistrare (consola/serverul de inregistrare) 204. Consola/serverul de inregistrare 204 pot reprezenta unul sau mai multe noduri care includ funcția de înregistrare a nodurilor în reteaua de întreprindere 206 si/sau în mediul de testare 208 si/sau pentru furnizarea

de informatii de configurarea testarilor la noduri, initierea unui test, un test de oprire si/sau de interactiune cu unul sau mai multi operatori de testare.

5 10 Reteaua privată 206 poate include un punct de capăt 214, un dispozitiv firewall ~i/sau un dispozitiv NAT (firewaIi/NAT) 218, un server de inregistrare proxy 220 si/sau un mediu de testare 208. Punctul de capăt 214 poate reprezenta un nod (de exemplu, platforma informatică 100), inclusiv TCM 102 și/sau o funcție similară pentru a primi informatii de configurarea testărilor și pentru generare de trafic de test, utilizând informațiile de configurarea testărilor. În unele exemple de realizare, punctul de capăt 214 poate fi apt să comunice direct cu consola/ serverul de înregistrare 204, dar poate necesita noduri proxy sau poate să aștepte stabilirea conexiunilor de intrare cu mediul de testare 208 sau nodurile acestuia, de exemplu, deoarece dispozitivele de securitate legate de mediul de testare 208 pot bloca conexiunile de ieșire din punctul de capăt 214.

15 20 Tn unele exemple de realizare, comunicarile catre sau de la punctul de capat 214 pot trece de firewali/NAT-ul 218. Firewali/NAT-ul 218 poate reprezenta orice dispozitiv de securitate, cum ar fi un dispozitiv firewall si/sau un dispozitiv NAT, care ar putea bloca, modifica și/sau elimina unele comunicări. De exemplu, firewall/NATul 218 poate elimina sau bloca solicitarile de conexiuni primite de la toate nodurile situate într-o retea exterioară, de exemplu, solicitări de conexiurii de la consola/serverul de inregistrare 204 din reteaua cloud 202.

Serverul de inregistrare proxy 220 poate include functii de comunicare a informatiilor de identificare a nodului de la unul sau mai multe noduri la consola/serverul de inregistrare 204. De exemplu, serverul de inregistrare proxy 220 poate fi configurat să primească mesaje de înregistrare de la noduri în mediul de testare 208 și, după recepționarea informațiilor, poate trimite informațiile la consola/serverul de inregistrare 204.

25

30

Mediul de testare 208 poate reprezenta unul sau mai multe noduri asociate testării. De exemplu, mediul de testare 208 poate reprezenta un laborator de test care se află în exterior sau izolat de o rețea de întreprindere activă, de exemplu, rețeaua privată 206. Mediul de testare 208 poate include un firewall/NAT 216 și un punct de capăt 212. Punctul de capăt 212 poate reprezenta un nod (de exemplu, platforma informatică 100), inclusiv TCM 102 și/sau o funcție similară pentru a primi informații de configurarea testărilor și pentru generarea de trafic de testare, utilizând

C\:Z014-- 00918  $10$  2 7 -11- 2014

 $1/57$ 

informatiile de configurarea testărilor. În unele exemple de realizare, comunicările către sau de la punctul de capăt 216 poate traversa firewall/NAT-ul 218.

in unele exemple de realizare, reteaua privata 206 poate include mai multe niveluri de securitate. in astfel de exemple, informatiile de configurarea testarilor (de exemplu, informatii de setare a testarii) pot fi propagate de la consola/serverul de inregistrare 204 la diferite noduri implicate in testare.

5

30

10 in unele exemple de realizare, conexiunile pot fi deschise sau initiate doar de noduri din interiorul retelei private 206, deoarece dispozitivele de securitate asociate (de exemplu, firewall/NAT-ul 218) nu pot permite conexiuni de intrare pe porturi, de exemplu, altele decât porturile de test. În astfel de exemple, punctele de capăt ale rețelei private 206 și/sau mediul de testare 208 pot primi doar informații de configurare de pe consola/serverul de înregistrare 204 prin conexiuni de ieșire sau cu ajutorul unui nod proxy sau al unui nod intermediar.

15 20 in unele exemple de realizare, consola/serverul de inregistrare 204 poate utiliza noduri proxy, cum ar fi un server de inregistrare proxy 220, pentru a comunica cu unele noduri si/sau retele. De exemplu, consola/serverul înregistrare 204 poate primi informatii de identificare a nodului (de exemplu, informatii de inregistrare) de la punctul de capăt 212 prin serverul de înregistrare proxy 220. În acest exemplu, un dispozitiv de securitate, de exemplu, un dispozitiv firewall și/sau un dispozitiv NAT (firewall/NAT) 218 poate bloca conexiunea de intrare de la consola/serverul de înregistrare 204 a punctului de capăt 212, dar poate permite conexiuni de ieșire din sau conexiuni de intrare la serverul de inregistrare proxy 220.

25 Se va aprecia că Figura 2 este ilustrativă și că mai multe noduri, locațiile lor ~i/sau functiile lor, descrise mai sus in legatura cu Figura 2, pot fi schimbate, modificate, adăugate sau eliminate. De exemplu, unele noduri și/sau funcții pot fi separate între mai multe entități.

Figura 3 este o diagramă care ilustrează un exemplu de retea de testare 300, în conformitate cu un exemplu de realizare a invenției descrise aici. Referitor la Figura 3, reteaua de testare 300 poate include un server de inregistrare 302, un server de înregistrare proxy 304, un punct de capăt 306, un punct de capăt proxy 308 și o consolă <mark>310</mark>.

Serverul de înregistrare 302 poate reprezenta un nod apt să comunice (de exemplu, în mod direct sau indirect) cu serverul de înregistrare proxy 304, punctul de capăt 306, punctul de capăt proxy 308 și/sau consola 310. În unele exemple de

1.36

realizare, serverul de înregistrare 302 poate primi și stoca informatii de identificare a nodului din diferite noduri. În unele exemple de realizare, serverul de înregistrare 304 poate primi informații de configurarea testărilor de la consola 310 și poate furniza informatiile de configurarea testărilor la unul sau mai multe noduri. În unele exemple de realizare, serverul de înregistrare 302 poate fi situat într-o rețea diferită de la unul sau mai multe noduri.

5

10 In unele exemple de realizare, serverul de înregistrare 302 poate înregistra diverse noduri in scopul testarii. Tn astfel de exemple de realizare, serverul de inregistrare 302 poate primi, de asemenea, mesajele de intretinere de la nodurile înregistrate pentru a indica starea curentă și/sau disponibilitatea nodurilor și poate răspunde cu mesaje care conțin informații de configurarea testărilor și/sau alte informatii.

15 20 In unele exemple de realizare, serverul de înregistrare 302 poate comunica cu serverul de inregistrare proxy 304. Serverul de inregistrare proxy 304 pot include funcții similare cu serverul de înregistrare 220 si pot fi folosite pentru a comunica informatii de identificare a nodului de la unul sau mai multe noduri la serverul de inregistrare 302. De exemplu, punctul de capat 306 poate fi in spatele unui dispozitiv firewall si/sau un dispozitiv NAT, care împiedică comunicarea directă cu serverul de înregistrare 302, dar poate permite comunicarea directă între punctul de capăt 306 si serverul de înregistrare proxy 304. În acest exemplu, serverul de înregistrare proxy 304 poate furniza informatii primite de la punctul de capat 306 la serverul de inregistrare 302. Tn unele realizari, serverul de inregistrare proxy 304 poate fi situat într-o rețea diferită de serverul de înregistrare 302 și/sau alte noduri.

25 30 Punctul de capăt 306 poate reprezenta un nod (de exemplu, platforma informatică 100), inclusiv TCM 102 și/sau o funcție similară de recepționare de informatii de configurarea testărilor și pentru generare de trafic de testare, utilizând informatiile de configurarea testărilor. În unele exemple de realizare, punctul de capăt 306 poate include funcții similare cu punctele de capăt 210-214. În unele exemple de realizare, punctul de capăt 306 poate fi situat într-o retea diferită de consola 310, serverul de înregistrare 302 și/sau alte noduri.

In unele exemple de realizare, punctul de capăt 306 poate fi configurat pentru trimiterea de mesaje de întreținere la serverul de înregistrare 302 și/sau la serverul înregistrare 304 și recepționarea unui mesaj de răspuns de la serverul de înregistrare 302 si/sau serverul de înregistrare 304. În unele exemple de realizare, punctul de

 $135^{-}$ 

capăt 306 poate initia o sesiune de test și stoca rezultatele testlor si/sau informatiile legate de testare.

5 10 In unele exemple de realizare, punctul de capăt 306 poate comunica cu punctul de capat proxy 308. Punctul de capat proxy 308 poate fi utilizat pentru a comunica rezultatele testlor si/sau alte informatii de referitoare la testare la consola 310. De exemplu, punctul de capăt 306 poate fi în spatele unui dispozitiv firewall si/sau al unui dispozitiv NAT care împiedică comunicarea directă cu consola 310, dar pot permite comunicarea directă între punctul de capăt 306 si punctul de capăt proxy 308. În unele exemple de realizare, punctul de capăt proxy 308 poate fi folosit în scopul echilibrării sarcinii. În unele exemple de realizare, punctul de capăt proxy 308 poate fi situat într-o rețea diferită de unul sau mai multe noduri.

15 20 Consola 310 poate reprezenta un nod, inclusiv funcții de generare și/sau trimitere de informații de configurarea testărilor la serverul de înregistrare 1202 și/sau alte noduri, cum ar fi punctul de capăt proxy 308 și punctul de capăt 306. În unele exemple de realizare, consola 310 poate include functii similare cu functia consolei descrise mai sus, legată de consola/serverul de înregistrare 204. În unele exemple de realizare, consola 310 poate fi utilizată pentru configurarea unei sesiuni de test, receptionarea rezultatelor testlor, procesarea si/sau afisarea lor la un utilizator. De exemplu, consola 310 poate comunica indirect cu punctul de capat 306 printr-unul sau mai multe noduri proxy.

Se va aprecia că figura 3 este ilustrativă și că mai multe noduri, locațiile lor ~i/sau functiile lor descrise mai sus in legatura cu Figura 3 pot fi schimbate, modificate, adăugate sau eliminate. De exemplu, unele noduri si/sau functii pot fi combinate într-o singură entitate, de exemplu, serverul de înregistrare 302 poate fi integrat în consola 310 similară cu consola/serverul de înregistrare 204.

25

30

Figura 4 este o diagramă care ilustrează punctul de capăt de înregistrare în reteaua de testare 300, conform unui exemplu de realizare a inventiei descrise aici. Referindu-ne la figura 4, punctul de capăt 306 poate trimite un mesaj de inregistrare la serverul de inregistrare 304, pentru furnizarea de informatii de identificare de nod si/sau alte informatii (de exemplu, informatii de statut si/sau stare) cu privire la punctul de capat 306. Serverul de inregistrare proxy 304 poate primi mesajul de înregistrare și poate stoca sau actualiza o structură de date de inregistrare 402 pe baza informatiilor furnizate. Serverul de inregistrare proxy 304 poate trimite, de asemenea, mai departe mesajul de înregistrare și/sau informațiile

asociate cu punctul de capat 306 la serverul de inregistrare 302. Serverul de înregistrare 304 poate primi mesajul de înregistrare și/sau informații legate de acesta și poate stoca sau actualiza o structură de date de înregistrare 400, pe baza informatiilor furnizate. Punctul de capăt proxy 308 poate trimite un mesaj de inregistrare la serverul de inregistrare 302, pentru furnizarea de informatii de identificare a nodului și/sau alte informații (de exemplu, de statut și/sau informații de stare) legate de punctul de capăt 308. Serverul de înregistrare 302 poate primi mesajul de înregistrare și poate stoca sau actualiza structura de date de înregistrare 400 pe baza informatiilor furnizate.

10

30

5

15 in unele exemple de realizare, dupa inregistrarea la serverul de inregistrare 302 și/sau 304, punctele de capăt 306 și/sau 308 poate trimite periodic sau neperiodic un mesaj de întreținere, pentru a indica faptul că nodul respectiv este în prezent operabil sau activ. De exemplu, dacă serverul de înregistrare 302 nu primește un mesaj de întreținere din punctul de capăt proxy 308 într-o anumită perioadă de timp (de exemplu, cel puțin la fiecare patru secunde), serverul de înregistrare 302 poate interpreta că punctul de capăt proxy 308 este inoperabil sau inactiv.

20 25 in unele exemple de realizare, un mesaj de inregistrare poate include informații de identificare a nodului. De exemplu, informațiile de identificare a nodului pot include un nume, un identificator de versiune, un identificator de sistem de operare, un identificator de platformă, informații despre adresă și/sau informații despre port. In acest exemplu, informațiile de identificare a nodului pot include, de asemenea, informații de inițializare care pot fi preconfigurate și pot fi folosite pentru a indica unde să trimită mesajele de înregistrare și/sau ce server de înregistrare este folosit.

Figura 5 este o diagramă care ilustrează extragerea de informații de la punctul de capăt în rețeaua de testare 300, conform unui exemplu de realizare a invenției descrise aici. Cu referire la Figura 5, inainte de a genera informatiile de configurarea testărilor, consola 310 poate solicita informații de identificare a nodului de la serverul de înregistrare 302. În unele exemple de realizare, ca răspuns la recepționarea unei cereri de informații de identificare a nodului, serverul de înregistrare 302 poate obține informații de identificare a nodului din structura de date de înregistrare 400 și poate trimite informațiile de identificare a nodului într-un mesaj de răspuns la consolă.

1n unele exemple de realizare, consola 310 poate primi informatii despre punctele de capat disponibile (de exemplu, inregistrate) (de exemplu, punctele de capăt 306 și 308) de la serverul de înregistrare 302. În acest exemplu, consola 310 poate folosi aceste informatii pentru a genera o sesiune de test si/sau pentru generarea de informatii de configurarea testarilor.

5

10

Figura 6 este o diagramă care ilustrează comunicarea informatiilor de configurarea testărilor în reteaua de testare 300, conform unui exemplu de realizare a inventiei descrise aici. Referitor la Figura 6, după generarea de informații de configurarea testărilor, consola 310 (de exemplu, controlată de utilizatorul 106) poate iniția o sesiune de test și/sau propagarea și/sau comunicarea de informații de configurarea testărilor la serverul de înregistrare 302, serverul de înregistrare proxy 304, punctul de capăt 306 si/sau la punctul de capăt proxy 308.

15 20 in unele exemple de realizare, consola 310 poate trimite informatii de configurarea testărilor, cum ar fi date de testare 600, la serverul de înregistrare 302. in unele exemple de realizare, serverul de inregistrare 302 poate modifica informatiile de configurarea testărilor si/sau genera informatii suplimentare de configurarea testărilor înainte de trimiterea de informații la unul sau mai multe noduri. De exemplu, serverul de inregistrare 302 poate primi informatii de configurarea testărilor și poate crea date de încercare de punctele de capăt (de exemplu, date de testare la punctele de capăt 602 sau 604), care să conțină informatii referitoare la testare pentru fiecare punct de capăt care primeste informatii de configurarea testărilor.

25 30 In unele exemple de realizare, serverul de înregistrare 302 poate trimite informatii de configurarea testărilor (de exemplu, date de test relevante privind punctul de capăt) pentru punctele de capăt corespunzătoare si/sau noduri intermediare. De exemplu, serverul de înregistrare 302 poate răspunde la un mesaj de intretinere de la serverul de inregistrare proxy 304 cu un mesaj ce contine datele de testare ale punctului de capăt 602. În acest exemplu, după ce a primit datele de testare ale punctului de capăt 602 și ca răspuns la recepționarea unui mesaj de intretinere din punctul de capat 306, serverul de inregistrare proxy 304 poate răspunde cu un mesaj care contine datele de testare a punctului de capăt 602. Întrun alt exemplu, serverul de înregistrare 302 poate răspunde unui mesaj de întreținere din punctul de capăt proxy 308 cu un mesaj ce contine datele de testare ale punctului de capăt 604.

<u> 132, </u>

In unele exemple de realizare, informatia de configurarea testărilor si/sau datele de testare ale punctului de capăt pot include informatii de adresă si/sau informatii de port pentru a le comunica consolei 310 si/sau altor noduri de la egal la egal (peer-to-peer). De exemplu, informatiile de configura rea testărilor pot include o adresă IP si un identificator de port de comunicare cu consola 310. Informatiile de configurarea testărilor pot, de asemenea, indica dacă un nod va iniția o conexiune sau va fi beneficiarul inițierii unei conexiuni. De exemplu, informațiile de configurarea testărilor pot include un set întrări de rang egal (peers) și/sau un set de ieșiri de rang egal (peers) pentru un anumit nod.

In unele exemple de realizare, o intrare peer-to-peer poate reprezenta un nod care trimite o cerere de conexiune unui anumit nod și o ieșire peer-to-peer poate reprezenta un nod care primeste o solicitare de la un anumit nod. De exemplu, un nod poate iniția o conexiune cu o ieșire peer-to-peer, în timp ce o intrare peer-to-peer poate initia 0 conexiune cu nodul.

15

10

5

20 In unele exemple de realizare, o intrare peer-to-peer poate reprezenta un nod de la care sunt primite informatii în mod direct sau indirect, iar o iesire peer-to-peer poate reprezenta un nod de la care informatiile sunt trimise direct sau indirect. De exemplu, datele de testare 600 pot indica faptul că, pentru o sesiune de test "11", punctul de capăt proxy 308 acționează ca un o intrare peer-to-peer pentru furnizarea rezultatelor testlor si/sau a altor informații la consola 310 și că punctul de capăt 306 actionează ca o ieșire peer-to-peer pentru a primi informațiile de configurarea testărilor și/sau alte informații de la consola 310.

25 Tn unele exemple de realizare, de exemplu, in cazul in care un nod nu așteaptă să fie inițiată o conexiune sau în cazul în care un nod nu inițiază o conexiune, intrarea sau iesirea peer-to-peer nu pot fi stocate. De exemplu, datele de testare ale punctului de capăt 602 pot indica faptul că, pentru o sesiune de test "11", punctul de capăt proxy 308 actionează ca o iesire peer-to-peer pentru punctul de capăt 306 și că punctul de capăt 306 nu include o intrare peer-to-peer.

30 Figura 7 este o diagramă care ilustrează testarea configurației în rețeaua de testare 300, conform unui exemplu de realizare a inventiei descrise aici. În unele exemple de realizare, după ce a primit informațiile de configurarea testărilor, punctul de capăt proxy 308 și/sau punctul de capăt 306 poate folosi informațiile de configurarea testărilor pentru a solicita informații suplimentare (de exemplu, informații despre trafic si/sau despre setarea testării).

Referitor la Figura 7, punctul de capat **306** poate deschide (de exemplu, initia si stabili) o legătură cu punctul de capăt proxy 308, de exemplu, utilizând informațiile despre adresă primite printr-un mesaj de răspuns la înregistrare de la serverul de inregistrare 302. Punctul de capat proxy **308** poate deschide 0 conexiune la consola **310** și poate furniza informațiile de identificare ale nodului, asociate cu punctul de capat **306** la consola 310. Consola **310** poate trimite informatiile de setare a testarii asociate cu punctul de capat **306** la punctul de capat proxy 308. Dupa receptionarea informatiilor de setare a testarii, punctul de capat proxy **308** poate trimite sau transmite informatiile de setare a testarii la punctul de capat 306.

În unele exemple de realizare, după ce fiecare punct de capăt a primit configurația de testare adecvată (de exemplu, informațiile de setare a testării), punctul de capăt 306 poate executa o sesiune de test și obține sau aduna rezultatele testlor.

15 20 Figura 8 este o diagramă care ilustrează încheierea testării în rețeaua de testare 300, conform unui exemplu de realizare a invenției descrise aici. Referitor la Figura 8, dupa ce sunt obtinute sau adunate rezultatele testlor, consola **310** poate trimite o comandă finală de test pentru oprirea sau încheierea unei anumite sesiuni de test. De exemplu, consola **310** poate trimite comanda finala de test prin care se incheie sesiunea de test "11" pentru serverul de inregistrare 302. in acest exemplu, serverul de inregistrare **302** poate retransmite comanda finala de test a punctului de capat **306** prin serverul de inregistrare proxy 304, utilizand mesaje de intretinere de răspuns. Într-un alt exemplu, pot fi trimise comanda finală de test la punctul de capăt 306 și un mesaj de încheiere a testului prin punctul de capăt proxy 308.

25 In unele exemple de realizare, după ce a primit comanda finală de test, punctul de capat **306** poate opri testul !?i informa punctul de capat proxy **308** ca sesiunea de test s-a încheiat si, ca răspuns, punctul de capăt proxy 308 poate notifica consola **310** ca sesiunea de test s-a incheiat.

30 Tn unele exemple de realizare (de exemplu, exemplele de realizare descrise in figurile 7 și 8), serverul de înregistrare **302** și/sau serverul de înregistrare **304** nu poate actiona ca un router de comunicare de la consola **310** la punctele de capat **306**  si/sau 308, din moment ce direcționarea unor astfel de comunicări poate fi ineficientă !?i/sau provoca intarzieri semnificative. in schimb, in astfel de exemple de realizare, serverul de înregistrare 302 și/sau serverul înregistrare 304 pot acționa ca factori de facilitare ai furnizării informațiilor (de exemplu, informații de adresă) pentru a permite

10

consolei 310 si punctelor de capăt 306 si 308 să se descopere si să comunice unul cu altul, de exemplu, pentru a primi informatii suplimentare de configurare a testarii (de exemplu, informații de setare a testării), a începe sesiunea de test și/sau a o incheia.

5

10

25

30

Figura 9 este o diagramă care ilustrează un exemplu de procedeu de procesare a unui mesaj de intretinere de raspuns, in conformitate cu un exemplu de realizare a inventiei descrise aici. În unele exemple de realizare, procedeul sau părți ale acestuia pot fi efectuate de către sau la platforma informatică 100, TCM 102 ~i/sau un alt nod sau modul. Tn unele exemple de realizare, procedeul poate include unii din paşii 900-930.

Cu referire la figura 9, un exemplu de procedeu poate incepe la pasul 900. La pasul 902, un punct de capăt poate face conectarea si/sau înregistrarea la un server de inregistrare.

15 La pasul 904, punctul de capăt poate trimite un mesaj de întreținere pentru serverul de înregistrare. De exemplu, punctul de capăt 302 poate fi configurat să trimită periodic mesaje de întreținere la serverul de înregistrare 304 și pot include și informatii de stare si/sau statut.

20 La pasul 906, punctul de capăt poate primi un mesaj de răspuns de la serverul de inregistrare. De exemplu, serverul de inregistrare 304 poate trimite un mesaj de răspuns care indică momentul când începe un nou test sau că este nevoie de o operatie de intretinere.

La pasul 908, se poate determina dacă este necesară setarea testării și/sau configurarea testării. În cazul în care se cer informatii de setare a testării si/sau de configurarea testărilor, poate să apară pasul 910. Dacă nu, poate să apară pasul 916.

La pasul 910, poate avea loc testarea configurației și/sau setarea testării, inclusiv generarea sau refacerea firului de executie pentru fiecare utilizator emulat sau nod care generează trafic de test. De exemplu, în cazul în care este pornită o sesiune de test, punctul de capăt 302 poate primi informații de configurarea testărilor pentru refacerea unuia sau mai multor fire, in cazul in care fiecare fir poate genera ~i/sau trimite trafic de test pentru unul sau mai multi utilizatori emulati.

La pasul 912, se poate determina dacă trebuie să fie emulați mai mulți utilizatori sau noduri. Dacă este așa, pasul 910 poate avea loc până ce sunt emulați

12 $\varphi$ 

destui utilizatori sau noduri prin firele de executie. Dacă nu, poate avea loc pasul 914.

18

La pasul 914, procedeul exemplificat se poate termina.

5 La pasul 916, ca răspuns la decizia că nu sunt necesare setarea testării și/sau configurarea testărilor, se poate determina dacă este necesară o actualizare sau o întreținere. Dacă este necesară o actualizare sau de întreținere, poate să aibă loc pasul 918. Dacă nu, poate să aibă loc pasul 924.

La pasul 918, se poate primi de la serverul de inregistrare informatii de efectuare a unui upgrade sau a intretinerii.

La pasul 920, pot fi reproduse sau generate o aplicatie de instalare sau altă aplicatie, pentru efectuarea unui upgrade sau a intretinerii.

La pasul 922, procedeul exemplificat se poate termina.

15 La pasul 924, se poate decide dacă este necesară repornirea sistemului. Dacă este necesară repornirea sistemului, poate avea loc pasul 926. Dacă nu, poate avea loc pasul 930.

La pasul 926, poate fi creat sau generat un script de repornire sau altă aplicatie pentru a efectua repornirea sistemului.

La pasul 928, procedeul exemplificat se poate termina.

La pasul 930, procedeul exemplificat se poate termina.

20 Se va aprecia că procedeul descris în figura 9 este ilustrativ și că pot fi utilizate acțiuni diferite și/sau suplimentare. Se va aprecia, de asemenea, că diferite acțiuni descrise aici pot apărea într-o ordine sau o secvență diferită.

25 Figura 10 este diagrama unui exernplu de procedeu de manipulare a conexiunii unui punct de capăt în conformitate cu un exemplu de realizare al inventiei descrise aici. În unele exemple de realizare, procedeul exemplificativ sau părți din acesta pot fi efectuate de către sau la platforma informatică 100, TCM 102 ~i/sau un alt nod sau modul. in unele exemple de realizare, procedeul exemplificativ poate include unii din pașii 1000-1024.

30

Cu referire la figura 10, procedeul exemplificativ poate începe la pasul 1000. La pasul 1002, se poate determina dacă un punct de capăt este un punct de capăt proxy. În cazul în care punctul de capăt este unul proxy, poate avea loc pasul 1004. Dacă nu, poate să aibă loc pasul 1016.

La pasul 1004, ca răspuns la decizia că punctul de capăt este un nod proxy, punctul de capăt proxy poate iniția conexiunea cu o consolă. De exemplu, punctul de

capăt proxy 308 poate utiliza o adresă IP și un identificator de port primite de la serverul de înregistrare 302 atunci când se inițiază o conexiune cu consola 310.

La pasul 1006, punctul de capăt proxy poate aștepta inițierea unei conexiuni de către un punct de capăt-tintă și poate accepta conexiunea. De exemplu, punctul de capăt 306 poate iniția o conexiune cu punctul de capăt proxy 308 și punctul de capăt proxy 308 poate accepta conexiunea, odată inițiată.

La pasul 1008, informatiile de configurarea testărilor (de exemplu, informatii de setare a testării) pot fi primite de la consolă și pot fi transmise la punctul de capăttintă. De exemplu, punctul de capăt proxy 308 poate primi informații de setare a testării de la consola 310 și poate să le transmită la punctul de capăt 306.

La pasul 1010, o sesiune de test poate fi executată și punctul de capăt proxy poate trimite rezultatele testlor și/sau informațiile primite de la punctul de capăt-țintă la consolă. De exemplu, în timpul și/sau după o sesiune de test, punctul de capăt 306 poate să transmită rezultatele testlor si/sau rapoarte la punctul de capăt proxy 308 si punctul de capăt proxy 308 poate trimite sau retrimite informațiile la consola 310.

La pasul 1012, punctul de capăt proxy poate închide conexiunea cu consola. De exemplu, dupa ee efeetuarea testlor s-a Ineheiat, punetul de eapat proxy 308 poate închide conexiunea cu consola 310.

20

25

30

5

10

15

La pasul 1014, procedeul exemplificativ se poate termina.

La pasul 1016, ca răspuns la decizia că punctul de capăt nu este unul proxy, punetul de eapat poate initia 0 eonexiune la un egal (peer), de exemplu, un punet de capăt proxy. De exemplu, punctul de capăt 306 poate iniția o conexiune cu punctul de capăt proxy 308 pentru recepționarea informațiilor de configurarea testărilor (de exemplu, informatii de setare a testării) de la consola 310.

La pasul 1018, punctul de capăt poate primi informații de configurarea testărilor (de exemplu, informații de setare a testării) de la o consolă. De exemplu, punctul de capăt 306 poate iniția o conexiune cu punctul de capăt proxy 308, punctul de capăt proxy 308 poate primi informatii de setare a testării de la consola 310 si poate retrimite informațiile de setare a testării la punctul de capăt 306.

La pasul 1020, poate fi executată o sesiune de test și punctul de capăt poate trimite rezultatele testlor si/sau informatii asociate primite la peer. De exemplu, în timpul și/sau după o sesiune de test, punctul de capăt 306 poate să transmită rezultatele testlor și/sau rapoarte la punctul de capăt proxy 308.

イワー

La pasul 1022, punctul de capăt poate închide conexiunea cu egalul (peer). De exemplu, după ce efectuarea testlor s-a încheiat, punctul de capăt 306 poate închide conexiunea cu punctul de capăt proxy 308.

La pasul 1024, procedeul exemplificat se poate termina.

5

30

Se va aprecia că procedeul descris în Figura 10 este ilustrativ și că pot fi utilizate actiuni diferite si/sau suplimentare. Se va aprecia de asemenea că diferite actiuni descrise aici pot apărea într-o ordine sau secventă diferită.

10 15 Figura 11 este o diagramă care ilustrează procesarea testării de conectare, în conformitate cu un exemplu de realizare a inventiei descrise aici. În unele exemple de realizare, solicitările de conectare pot include solicitări de informații de configurarea testărilor (de exemplu, informații de setarea testării) si/sau alte informații legate de testare si poate include informatii de identificare a nodurilor pentru indicarea solicitantului. De exemplu, consola 310 poate primi cereri de conectare de la diferite puncte de capăt. În acest exemplu, diferitele puncte de capăt pot fi asociate cu diferite configuratii de testare și, ca atare, consola 310 poate fi configurată să furnizeze informatii de configurarea testărilor corespunzătoare (si probabil diferite) la fiecare punct de capat.

20 25 În unele exemple de realizare, consola 310 poate utiliza mai multe fire de executie program (thread) sau fire de executie aplicatie pentru gestionarea diferitelor aspecte ale procesării solicitării de conectare. De exemplu, unul sau mai multe fire pot fi configurate să primească solicitări de conectare și locul solicitărilor într-un șir de așteptare sau într-o structură de date. În acest exemplu, firele de setare asociate cu anumite puncte de capăt pot fi configurate să preia solicitările de conectare de la structura de date și, dacă este cazul (de exemplu, un fir este asociat cu același punct de capăt ca o anumită cerere), să le proceseze, de exemplu, prin acceptarea conexiunii și trimiterea de informații de configurarea testărilor.

Referitor la figura 11, un fir 1100 de monitorizare a conectării poate reprezenta un serviciu, 0 aplicatie sau un procedeu (de exemplu, executarea unui software executabil pe un procesor) pentru receptionarea solicitărilor de conectare și pentru stocarea lor într-o structură 1102 de date de conexiuni. În unele exemple de realizare, firul 1100 de monitorizare a conectării poate evita inspectarea și/sau procesarea (de exemplu, răspunsul la solicitări) solicitărilor de conectare pentru a evita blocajele si/sau întârzierile asociate. În unele exemple de realizare, mai multe

fire **1100** de monitorizare a conectarii pot fi utilizate pentru unul sau mai multe retele, segmente, noduri și/sau operatori de test.

5 10 Structura de date de conexiuni 1102 poate reprezenta orice structură de date adecvată pentru stocarea și/sau punerea în sirul de a teptare a solicitărilor de conectare. Tn unele exemple de realizare, structura de date de conexiuni **1102** ar putea fi utilizate informații de identificare a nodurilor indexabile sau căutate. De exemplu, fiecare solicitare de conectare poate indica un punct de capăt printr-un identificator de punct de capăt (de exemplu, ,E1'). În acest exemplu, atunci când un fir, cum ar fi unul din firele de setare 1104, pune în sir sau obtine o solicitare de conectare de la structura de date de conexiuni 1102, firul poate încerca să selecteze o conexiune asociata cu un anumit identificator de punct de capat.

15 20 Firul (,firele) de setare **1104** reprezinta unul sau mai multe servicii, aplicatii sau un procedeu (de exemplu, executarea unui software pe un procesor) pentru obținerea de solicitări de conectare de la structura de conexiuni de date 1102 și pentru inspectarea solicitărilor de conectare și/sau returnarea solicitărilor de conectare sau procesării solicitărilor de conectare (de exemplu, prin stabilirea de conexiuni si/sau furnizarea de informatii de configurarea testărilor). În unele exemple de realizare, fiecare fir de setare **1104** poate fi asociat unui anumit punct de capat sau unei sesiuni de test. De exemplu, un prim fir de setare **1104** poate procesa solicitările de conectare asociate unui punct de capăt  $E1'$  și un al doilea fir de setare **1104** poate procesa solicitarile de conectare asociate unui punct de capat ,E2'.

25 Tn unele exemple de realizare, fiecare din firele de setare **1104** poate interoga sau căuta o solicitare de conectare asociată unui anumit punct de capăt. Dacă se găsește o solicitare de conectare asociată unui anumit punct de capăt, firul (firele) de setare **1104** pot obtine solicitari mai relevante (de exemplu, cea mai veche solicitare asociată punctului de capăt relevant) și le poate procesa, de exemplu, prin acceptarea solicitării si/sau trimiterea de informații de configurarea testărilor printr-o conexiune acceptata.

30

In unele exemple de realizare, dacă nu se găsește o solicitare de conectare asociata unui anumit punct de capat, firul (firele) de setare **1104** poate selecta sau obtine 0 solicitare de conectare neasociata, de exemplu, 0 solicitare care nu este încă identificată (de exemplu, printr-unul din firele de setare 1104) ca fiind asociată vreunui identificator de punct de capăt. După obținerea solicitării de conectare, firul (firele) de setare **1104** poate identifica un punct de capat asociat solicitarii de

#### 2 7 -11- <sup>2014</sup>

 $125 -$ 

conectare. În cazul în care solicitarea de conectare este asociată aceluiasi punct de capăt cu firul (firele) de setare 1104, firul (firele) de setare 1104 poate continua procesarea solicitarii.

5 10 Tn unele exemple de realizare, daca solicitarea de conectare obtinuta nu este asociată cu aceeași punct de capăt ca și firul de setare 1104, firul (firele) de setare 1104 poate returna solicitarea de conectare la structura de date de conexiuni 1102, unde solicitarea de conectare returnată poate fi indexată, utilizând un identificator care să indice punctul de capăt asociat. După înlocuirea solicitării de conectare, firul (firele) de setare 1104 poate încerca să obțină și să proceseze o altă solicitare de conectare.

Tn unele exemple de realizare, solicitarea de conectare returnata cu un punct de capăt asociat poate fi obținută și procesată printr-un fir corespunzător de setare 1104. De exemplu, firul (firele) de setare 1104 poate interoga sau căuta structura de date de conexiuni 1102 pentru un anumit punct de capăt, care este asociat unei solicitări de conectare returnate si, după ce constată că solicitarea de conectare returnată este indexată de punctul de capăt, poate procesa solicitarea de conectare.

15

30

20 25 Figura 12 este o diagramă care ilustrează exemple de comunicare într-o rețea de testare conform unui exemplu de realizare a inventiei descrisă aici. În exemplul de realizare ilustrat în Figura 12 sunt ilustrate un punct de capăt 1200, un server de înregistrare 1202 și o consolă 1204. Punctul de capăt 1200 poate reprezenta un nod, inclusiv TCM 102 și/sau o funcție similară de recepționare de informații de configurarea testărilor si pentru generarea de trafic de testare, utilizând informațiile de configurarea testărilor. În unele exemple de realizare, punctul de capăt 1200 poate include o funcție similară punctului de capăt 306 și/sau punctului de capăt proxy 308.

Serverul de înregistrare 1202 poate reprezenta un nod apt să comunice cu punctul de capăt 1200 și consola 1204. În unele exemple de realizare, serverul de înregistrare 1202 poate primi și stoca informații de identificare a nodului din punctul de capăt 1200. În unele exemple de realizare, serverul de înregistrare 1202 poate primi informații de configurarea testărilor de la consola 1204 și poate furniza informatiile de configurarea testărilor la punctul de capăt 1200. În unele exemple de realizare, serverul de înregistrare 1202 poate include funcții similare serverului de înregistrare 302 și/sau server de înregistrare proxy 304.

Consola 1204 poate reprezenta un nod, inclusiv functii de generarea si/sau trimiterea de informatii de configurarea testărilor la serverul de înregistrare 1202. În unele exemple de realizare, consola 1204 poate fi utilizată pentru a configura o sesiune de test, pentru a primi rezultatele testlor, pentru a le procesa si/sau pentru a le afișa la un utilizator. În unele exemple de realizare, consola 1204 poate include functii similare cu consola 310.

Referitor la figura 12, la pasul 1, un mesaj de inregistrare poate fi trimis de la punctul de capăt 1200 la serverul de înregistrare 1202. În unele exemple de realizare, mesajul de inregistrare poate include informatii de identificare de nod, cum ar fi o adresă IP și informatii despre port.

La pasul 2, o structură de date de înregistrare (de exemplu, structura de date de înregistrare 400) poate fi actualizată pentru a include informatii de identificare a nodului din mesajul de inregistrare.

15 La pasul 3, poate fi trimis un mesaj de validare a înregistrării, care să indice o inregistrare de succes, de pe serverul inregistrare 1202 la punctul de capat 1200.

La pasul 4, solicitarea de interogare poate fi trimisă de la consola 1204 la serverul de înregistrare 1202 pentru a solicita informații de identificare ale nodului asociate cu punctele de capat disponibile in scop de testare.

20 La pasul 5, după generarea informatiilor de setare a testării folosind datele de identificare ale nodului, informatiile de configurarea testărilor pentru o sesiune de test "1" pot fi trimise de la consola 1204 la serverul de înregistrare 1204.

La pasul 6, informatiile de configurarea testarilor pentru sesiunea de testare "1" pot fi stocate si/sau puse în sirul de asteptare pentru retrimiterea la nodurile relevante.

25

5

10

La pasul 7, punctul de capăt 1200 poate fi configurat să aștepte timp de două secunde inainte de a trimite un mesaj de intretinere la serverul de inregistrare 1202.

La pasul 8, un mesaj de intretinere care include informatii de identificare ale nodului poate fi trimis de la punctul de capat 1200 la serverul de inregistrare 1202.

30 La pasul 9, serverul de inregistrare 1202 poate inspecta informatiile de identificare ale nodului asociate cu mesajul de intretinere, pentru a determina ce informatii relevante de testare a configuratiei ar trebui să fie propagate la punctul de capat 1200.

La pasul 10, informatiile de configurarea testarilor pentru sesiunea de test "1" pot fi trimise de pe serverul de înregistrare 1202 la punctul de capăt 1200. În unele

# 24 2 7 -11- 2014  $\frac{2}{5}$

exemple de realizare, informatiile de configurarea testărilor pot include informații despre adresă și/sau informații despre port pentru comunicarea cu consola 1204 si/sau un nod intermediar.

5 La pasul 11, se trimite o solicitare de la punctul de capăt 1200 la consola 1204 pentru crearea unei conexiuni și/sau pentru a primi informațiile de setare a testării pentru sesiunea de test "1",

La pasul 12, informațiile de setare a testării pot fi trimise de la consola 1204 a punctului de capăt 1200 pentru crearea și/sau inițierea sesiunii de test "1".

10 Se va aprecia că aceste comunicări reprezentate în Figura 12 sunt ilustrative și că pot fi utilizate acțiuni diferite și/sau suplimentare. Se va aprecia, de asemenea, că diferite acțiuni descrise aici pot apărea într-o ordine sau secvență diferită.

15 Figura 13 este o diagramă care ilustrează un exemplu de procedeu 1300 de receptionare de informatii de configurarea testărilor, în conformitate cu un exemplu de realizare a inventiei descrisă aici. În unele exemple de realizare, procedeul exemplificat sau părți din acestea pot fi efectuate de către platforma informatică 100 sau la TCM 102 și/sau un alt nod sau modul.

In unele exemple de realizare, procedeul exemplificat 1300 poate include pașii 1302, 1304 si/sau 1306.

20 25 Cu referire la procedeul 1300, in pasul 1302, informatiile de identificare ale nodului pot fi inregistrate la un server de inregistrare. De exemplu, punctul de capat 1200 poate trimite o cerere de înregistrare care conține informații de identificare ale nodului la serverul de înregistrare 1202. În acest exemplu, serverul de înregistrare 1202 pot primi solicitări de înregistrare, stoca informațiile de identificare ale nodului într-o structură de date și trimite un mesaj de răspuns la înregistrare, care indică faptul că punctul de capăt 1200 este înregistrat.

La pasul 1304, un mesaj de intretinere poate fi trimis la serverul de inregistrare. De exemplu, dupa inregistrarea la serverul de inregistrare 1202, punctul de capat 1200 poate trimite periodic un mesaj de intretinere la serverul de inregistrare 1202.

30

La pasul 1306, ca răspuns la mesajul de menținere și prin intermediul serverului de înregistrare, pot fi primite informații de configurarea testărilor de la un sistem de operare din afara retelei private. De exemplu, consola 1204 poate genera si transmite informații de configurarea testărilor la serverul de înregistrare 1202, transmitând informațiile de configurarea testărilor la punctul de capăt 1200. În acest

exemplu, ca răspuns la receptionarea unui mesaj de întreținere din punctul de capăt 1200, serverul de înregistrare 1202 poate trimite informațiile de configurarea testărilor (de exemplu, informatii despre adresă, asociate sistemului de operare), într-un mesaj de răspuns a punctului de capăt 1200.

5

10

15

30

In unele exemple de realizare, înainte ca un punct de capăt (de exemplu, punctul de capăt 1200) să primească informațiile de configurarea testărilor de la un sistem de operare (de exemplu, consola 1204), din afara retelei private, sistemul de operare poate fi configurat sa solicite informatii de identificare de nod de la serverul de lnregistrare, pentru a genera, folosind datele de identificare ale nodului, informațiile de configurarea testărilor și să le trimită la serverul de înregistrare.

Tn unele exemple de realizare, dupa ce a primit informatiile de configurarea testărilor de la un sistem de operare din afara rețelei private, informațiile de configurarea testărilor pot fi trimise la una sau mai multe noduri din rețeaua privată. De exemplu, ca răspuns la recepționarea, prin serverul de înregistrare 302, a informațiilor de configurarea testărilor de la consola 310, serverul de înregistrare 304 poate trirnite informatiile de configurarea testarilor a punctului de capat 306.

20 25 Tn unele exemple de realizare, dupa ce a primit informatiile de configurarea testărilor de la un sistem de operare din afara retelei private, un nod poate fi configurat să inițieze, folosind datele de configurarea testărilor, o conexiune la sistemul de operare sau la un nod intermediar asociat cu sistemul de operare, pentru a primi informatii suplimentare de configurarea testarilor. De exemplu, punctul de capăt 306 poate comunica cu punctul de capăt proxy 308, utilizând un număr de adresă IP și portul oferite de serverul de înregistrare 304, iar punctul de capăt proxy 308 poate comunica cu consola 310 pentru a primi informațiile de configurarea testărilor și le poate furniza punctului de capăt 306.

În unele exemple de realizare, după ce a primit informațiile de configurarea testărilor dintr-un sistem de operare separat de rețeaua privată, un nod poate fi configurat pentru testare folosind informatiile de configurarea testărilor. De exemplu, ca răspuns la receptionarea, prin serverul de înregistrare 302, de informații de configurarea testărilor de la consola 310, punctul de capăt 308 poate fi configurat pentru testare folosind datele de configurarea testărilor.

In unele realizări, un sistem de operare (de exemplu, consola 310 sau consola 1204) poate fi configurat să primească, de la un nod, o solicitare de conectare care conține informația de identificare a nodului, pentru a stoca, printr-un fir de

monitorizare, solicitarea de conectare într-o structură de date, pentru a selecta, de catre un fir de instalare, solicitarea de conectare de la structura de date; pentru a inspecta, de catre firul de instalare, datele de identificare ale nodului asociate solicitării de conectare; pentru a decide, prin firul de instalare și folosind informațiile de identificare ale nodului, dacă firul de setare ar trebui să proceseze solicitarea de conectare, și ca răspuns, să decidă dacă firul de instalare ar trebui să proceseze solicitarea de conectare, pentru a o procesa, prin firul de setare.

10 In unele exemple de realizare, ca răspuns la decizia că un fir de setare nu ar trebui să proceseze o solicitare de conectare, aceasta poate fi stocată într-o structură de date cu informatiile de identificare ale nodului drept cheie, în care un fir diferit selectează solicitarea de conectare folosind cheia.

15 In unele exemple de realizare, un nod care primeste informatiile de configurarea testărilor poate fi situat în spatele unui firewall care blochează comunicările directe trimise de la un sistem de operare. De exemplu, în timp ce serverul de înregistrare 1202 poate fi apt să comunice direct cu punctul de capăt 1200 (de exemplu, prin traversarea unui dispozitiv firewall), comunicările directe trimise de la consola 1204 adresate punctului de capat 1200 pot fi blocate sau eliminate (de exemplu, de către un dispozitiv firewall).

20 Tn unele exemple de realizare, informatiile de identificare ale nodului pot include un nume, un identificator de versiune, un identificator de sistem de operare, un identificator de platformă, informații despre adresă și/sau informații despre port.

In unele exemple de realizare, un nod care primește informații de configurarea testărilor pot include un punct de capăt, un punct de capăt proxy, un server de înregistrare proxy, un server de înregistrare și/sau un nod proxy.

În unele exemple de realizare, informațiile de configurarea testărilor pot include informatii despre 0 sesiune de test, informatii de identificare ale nodului, informatii despre adresa asociată cu un sistem de operare și informații despre port asociate cu sistemul de operare, informatii despre una sau mai multe intrări peer-topeer pentru unul sau mai multe noduri asociate cu sesiunea de test și/sau informații despre unul sau mai multe ie§iri peer-to-peer pentru unul sau mai multe noduri asociate cu sesiunea de test.

Se va aprecia că procedeul exemplificat 1300 este ilustrativ și că pot fi utilizate acțiuni diferite și/sau suplimentare. Se va aprecia, de asemenea, că diferite acțiuni descrise aici pot apărea într-o ordine sau secvență diferită.

25

30

 $Q - 2014 - - 00918 -$ 

2 7 -11- <sup>2814</sup>

(7 ©

Trebuie remarcat faptul că platforma informatică 100, TCM 102 si/sau functia descrisă aici poate constitui un dispozitiv conceput special în scop computațional. Mai mult, platforma informatică 100, TCM 102 și/sau funcția descrisă aici poate îmbunătăți tehnologia domeniului testării nodurilor de rețea, prin furnizarea 5 de mecanisme de furnizare si/sau receptionare de informatii de configurarea testărilor într-o retea privată, de exemplu, folosind un server de înregistrare.

27

Obiectul inventiei descrise aici de receptionare de informatii de configurarea testărilor îmbunătățește funcționarea platformelor de testare si/sau a instrumentelor de testare, prin furnizarea unor mecanisme de comunicare a informatiilor de 10 configurarea testărilor la nodurile dintr-o retea privată (de exemplu, noduri din spatele unui dispozitiv firewall și/sau dispozitiv NAT), fără să necesite deschiderea de porturi suplimentare sau să fie traduse adresele.

De asemenea, trebuie remarcat faptul că platforma informatică care pune în aplicare obiectele inventiei descrise aici poate cuprinde un dispozitiv informatic 15 special (de exemplu, un generator de trafic), util în receptionarea de informații de configurarea testarilor.

Se va înțelege că diferitele detalii ale invenției descrise aici pot fi modificate fără a ne îndepărta de la întinderea descrisă aici. Mai mult decât atât, descrierea de mai sus este doar p ilustrativă și nu limitativă, din moment ce inventia descrisă aici 20 este definită de revendicările enunțate mai jos.

## **REVENDICARI**

Se revendică:

1. O metodă de recepționare de informații de configurarea testărilor, care utilizează

- 5 un server de înregistrare, metoda cuprinzând:
	- la un nod configurat să funcționeze într-o rețea privată:

inregistrarea informatiilor de identificare a nodului la serverul de inregistrare, transmiterea unui mesaj de intretinere la serverul de inregistrare; §i

receptionarea, ca răspuns la mesajul de întreținere și prin intermediul

- 10 serverului de înregistrare, de informatii de configurarea testărilor de la un sistem de operare din afara retelei private.
	- 2. Metodă conform revendicării 1, care cuprinde:

la sistemul de operare și înainte ca un punct de capăt să primească informatiile de configurarea testarilor de la un sistem de operare din afara

15 retelei private:

> solicitarea de informatii de identificare a nodului de la serverul de inregistrare;

> generare, folosind informatiile de identificare a nodului, a informatiilor de configurarea testărilor; și

- 20 transmiterea informatiilor de configurarea testarilor la serverul de inregistrare.
	- 3. Metoda, conform revendicarii 1, care cuprinde:

transmiterea informatiilor de configurarea testarilor la unul sau mai multe noduri din reteaua privata.

25 4. Metoda, conform revendicarii 1, care cuprinde:

> initierea, folosind informatiile de configurarea testarilor, a unei conexiuni cu sistemul de operare sau cu un nod intermediar asociat cu sistemul de operare, pentru receptionarea de informatii suplimentare de configurarea testărilor.

- 5. Metoda, conform revendicarii 1, care cuprinde:
- 30 configurarea, folosind informatiile de configurarea testărilor, a nodului pentru testare.

6. Metodă, conform revendicării 4, în care inițierea conexiunii cu sistemul de operare include:

la sistemul de operare:

receptionarea, de la nod, a unei solicitări de conectare continând informatii de identificare a nodului;

stocarea, de către un fir de monitorizare, a solicitării de conectare într-o structură de date:

selectarea, de către un fir de setare, a solicitării de conectare de la structura de date;

inspectarea, de catre firul de setare, a informatiilor de identificare a nodului asociate solicitării de conectare; și

10 luarea deciziei, de către firul de setare și folosind informatiile de identificare ale nodului, dacă firul de setare trebuie să proceseze solicitarea de conectare; si

> ca răspuns la decizia că firul de setare trebuie să proceseze solicitarea de conectare, procesarea acesteia, de către firul de setare.

7. Metoda, conform revendicarii 6, care cuprinde:

5

15 ca răspuns la decizia că firul de setare nu trebuie să proceseze solicitarea de conectare,

> stocarea solicitării de conectare în structura de date, având informațiile de identificare ale nodului drept cheie, caz In care un fir diferit selectează cererea de conectare folosind cheia.

20 8. Metodă, conform revendicării 1, în care nodul este situat în spatele unui firewall care blochează comunicarea directă trimisă de sistemul de operare.

9. Metodă, conform revendicării 1, în care informațiile de identificare a nodului includ un nume, un identificator de versiune, un identificator de sistem de operare, un identificator de platformă, informație despre adresă sau despre port.

25 10. Metoda, conform revendicarii 1, In care nodul include un punct de capat, un punct de capăt proxy, un server de înregistrare proxy, un server de înregistrare sau un nod proxy.

11. Metoda, conform revendicarii 1, In care informatiile de configurarea testarilor includ informatii despre 0 sesiune de test, informatii de identificare de nod, informatii

30 despre adresa asociate cu sistemul de operare, informatii despre port asociate cu sistemul de operare, informatii despre una sau mai multe intrări de rang egal (peer) pentru unul sau mai multe noduri asociate sesiunii de test, sau informatii despre una sau mai multe ieșiri de rang egal (peer) asociate sesiunii de test.

# 30  $2$  7 -11- 2014  $\sqrt{67}$

12. Un sistem pentru receptionarea de informatii de configurarea testarilor. sistemul cuprinzind:

un nod configurat să opereze într-o rețea privată, nodul cuprinzând:

un modul de configurarea testarilor (TCM) configurat:

să înregistreze informațiile de identificare a nodului la un server de inregistrare,

să trimită un mesaj de întreținere la serverul de înregistrare; și

să primească, ca răspuns la mesajul de întreținere și prin intermediul serverului de inregistrare, informatiile de configurarea testărilor de la un sistem de operare din afara retelei private.

13. Sistem. conform revendicarii 12, in care, inainte de punctul de capat care primește informațiile de configurarea testărilor de la sistemul de operare din afara retelei private, sistemul de operare este configurat:

> să solicite informațiile de identificare ale nodului de la serverul de înregistrare;

> să genereze, folosind informațiile de identificare ale nodului, informațiile de configurarea testărilor; și

> să trimită informațiile de configurarea testărilor la serverul de inregistrare.

- 20 14. Sistem, conform revendicării 12, în care nodul este configurat să transmită informațiile de configurarea testărilor la unul sau mai multe noduri din rețeaua privată. 15. Sistem conform revendicării 12, în care nodul este configurat să inițieze, folosind informatiile de configurarea testarilor, 0 conexiune cu sistemul de operare sau cu un nod intermediar asociat sistemului de operare, pentru receptionarea de informații
- 25 suplimentare de testate a configuratiei.

16. Sistem, conform revendicării 12, în care nodul este configurat să configureze nodul pentru testare, folosind informatiile de configurarea testărilor.

17. Sistem conform revendicarii 15, in care sistemul de operare este configurat:

să primească, de la nod, o solicitare de conectare care conține informațiile de identificare a nodului;

să stocheze, printr-un fir de monitorizare, solicitarea de conectare într-o structură de date;

să selecteze, printr-un fir de setare, solicitarea de conectare de la structura de date;

10

5

15

să inspecteze, printr-un fir de setare, informațiile de identificare a nodului asociate solicitării de conectare:

să decidă, printr-un fir de setare și folosind informatiile de identificare a nodului, dacă firul de setare ar trebui să proceseze solicitarea de conectare; §i

ca răspuns la decizia că firul de setare trebuie să proceseze solicitarea de conectare, s-o proceseze, prin firul de setare.

18. Sistem, conform revendicării 17, în care sistemul de operare este configurat:

ca răspuns la decizia că firul de setare nu trebuie să proceseze solicitarea de conectare, să stocheze solicitarea de conectare în structura de date cu informatiile de identificare a nodului drept cheie, in care un fir diferit selectează solicitarea de conectare folosind cheia.

19. Sistem, conform revendicării 12, în care nodul este situat în spatele unui firewall care blochează comunicarea directă transmisă de la sistemul de operare.

15 20. Sistem. conform revendicării 12, în care informațiile de identificare a nodului includ un nume, un identificator de versiune, un identificator de sistem de operare, un identificator de platformă, informații despre adresă sau port.

21. Sistem, conform revendicării 12, în care nodul include un punct de capăt, un punct de capat proxy, un server de inregistrare proxy, un server de inregistrare sau un nod proxy.

22. Sistem, conform revendicării 12, în care informatiile de configurarea testărilor includ informatii despre sesiunea de test, informatii de identificare a nodului, informatii despre adresă asociate cu sistemul de operare, informatii despre port asociate cu sistemul de operare, informații despre una sau mai multe intrări de rang

25 egal (peers) pentru unul sau mai multe noduri asociate cu sesiunea de test sau informatii despre una sau mai multe ie§iri de rang egal (peers) pentru unul sau mai multe noduri asociate cu sesiunea de test.

23. Un suport non-tranzitoriu,citibil de calculator, care contine instructiuni executabile pe calculator, încorporate în suportul non-tranzitoriu, care, atunci când sunt executate de un calculator, efectuează următorii pași conținând:

la un nod configurat să opereze într-o retea privată:

inregistrarea informatiilor de identificare a nodului la un server de inregistrare;

transmiterea unui mesaj de intretinere la serverul de inregistrare; §i

5

10

20

recepționarea, drept răspuns la mesajul de întreținere și prin intermediul serverului de înregistrare, de informații de configurarea testărilor de la un sistem de operare din afara rețelei private.

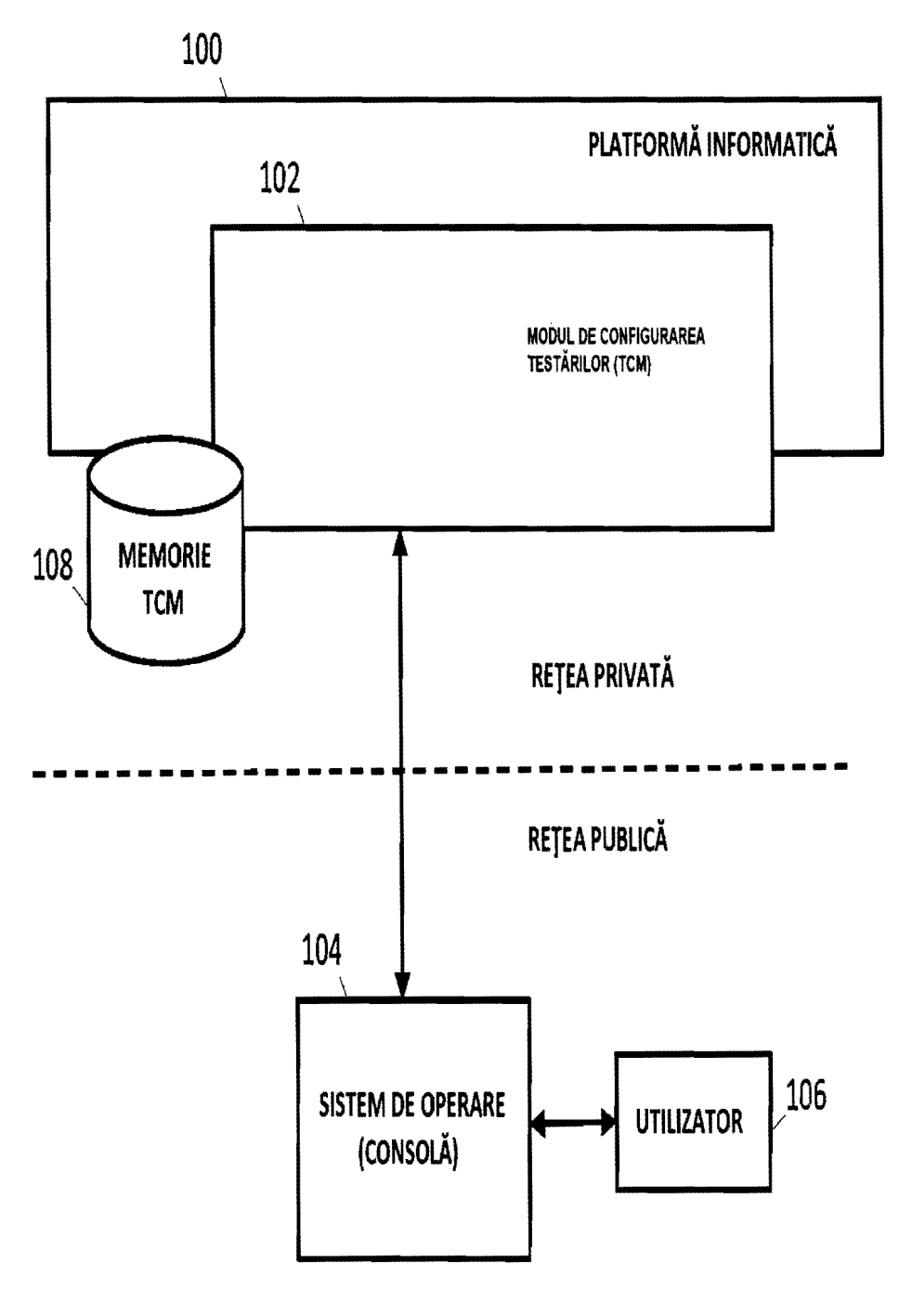

FIG,l

 $A - 2014 - - 00918 -$ <br>2 7 -11- 2014

 $1/3$ 

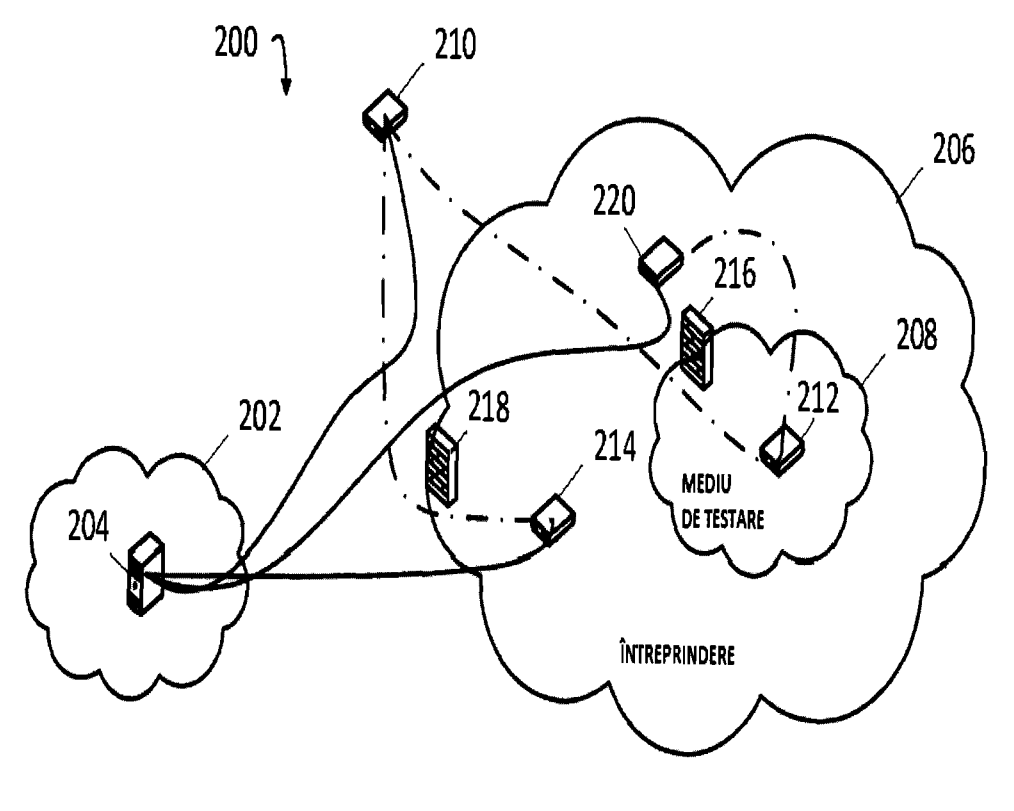

34

**INTERNET** 

 $FIG. 2$ 

 $\ddot{\phantom{a}}$ 

l,

 $1/2$ 

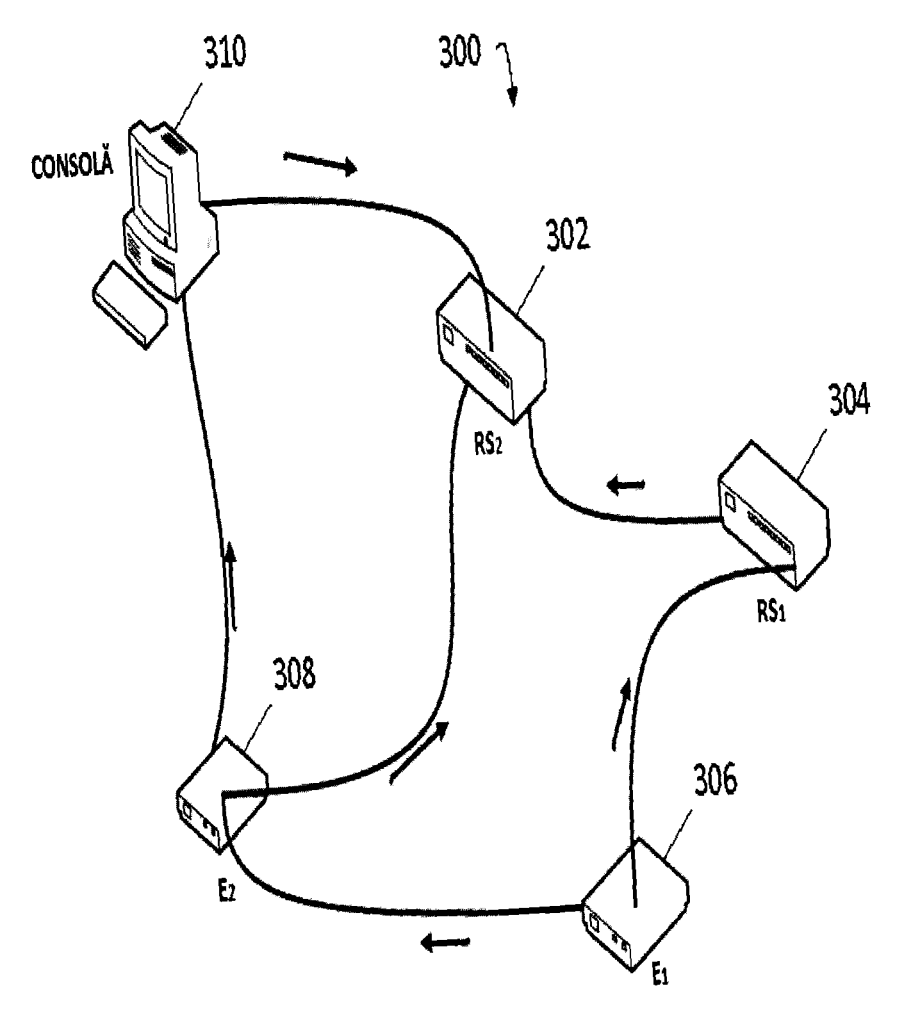

 $FIG.3$ 

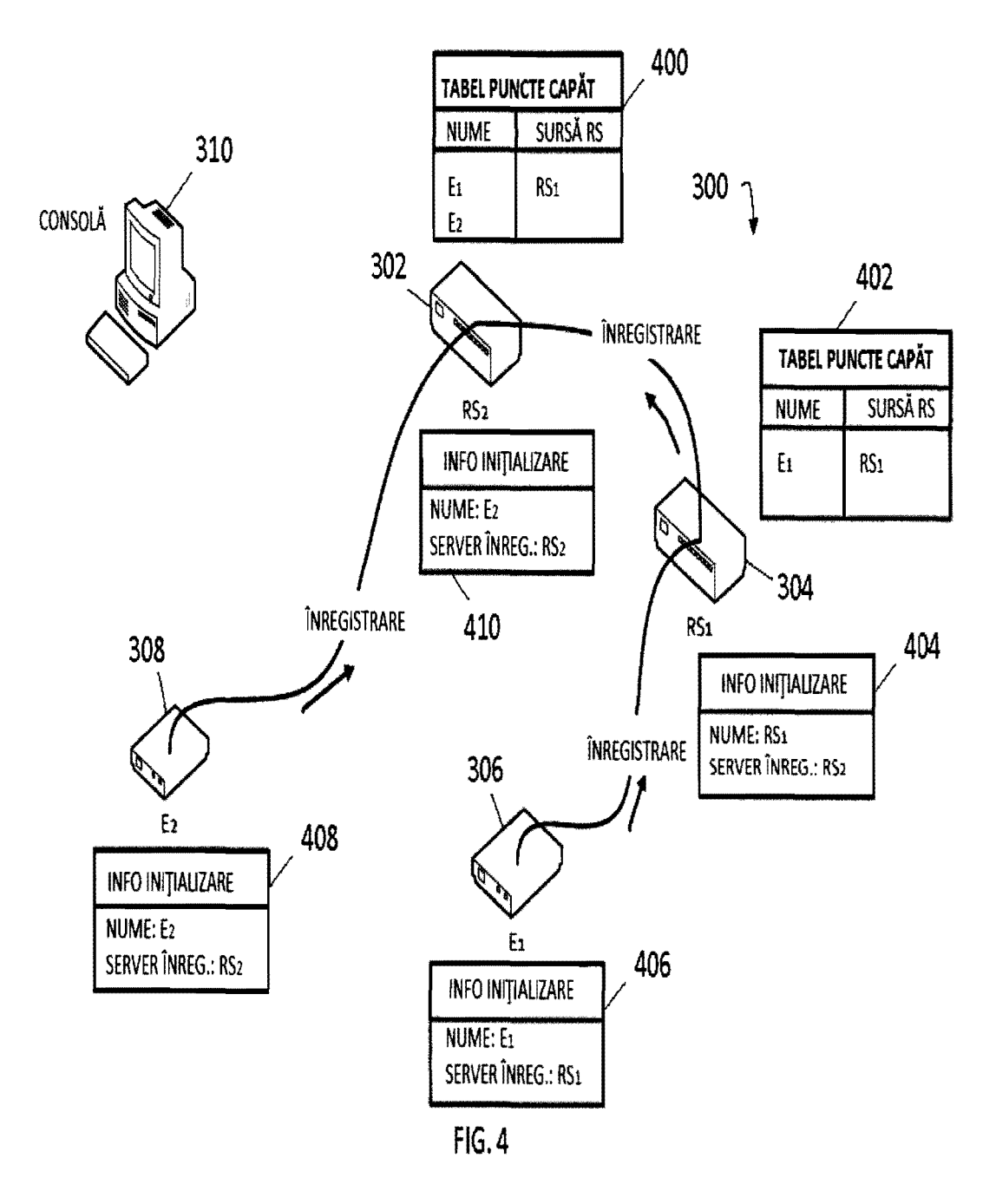

 $\overline{5}$ 

J.

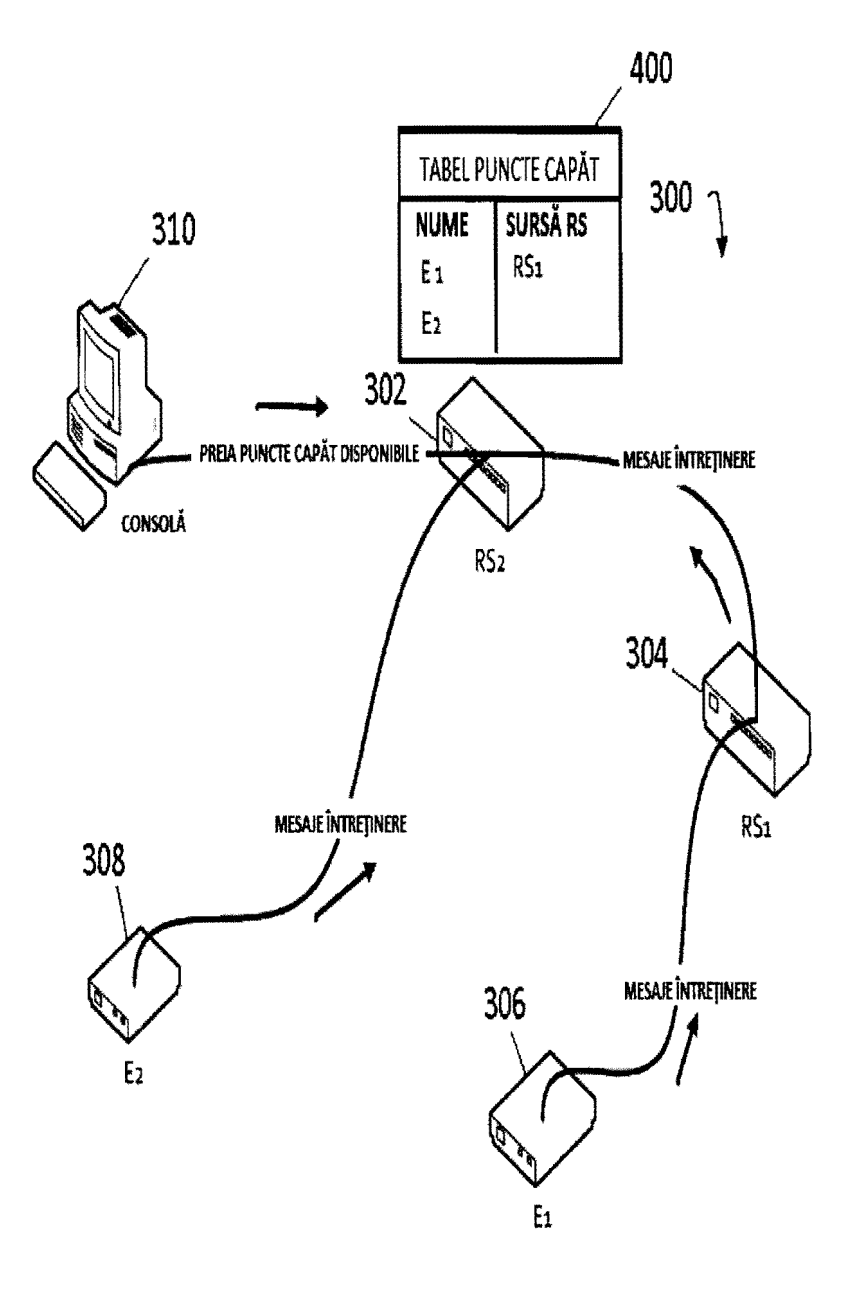

 $FIG. 5$ 

 $\ddot{\phantom{a}}$ 

 $0.2014 - 0.0918 - 2.7 - 11 - 2014$ 

 $109$ 

5

 $\mathbf{r}$ 

 $\lambda$ 

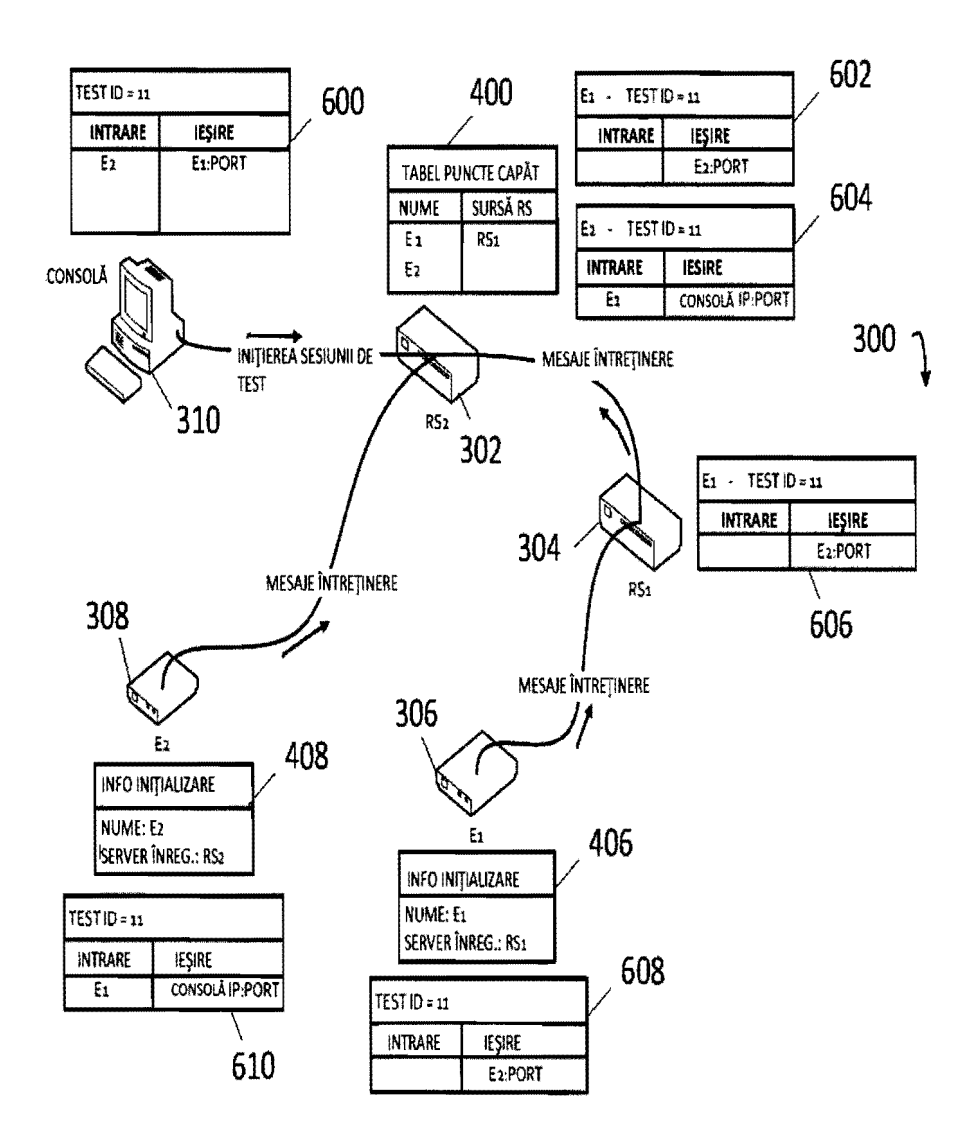

 $FIG. 6$ 

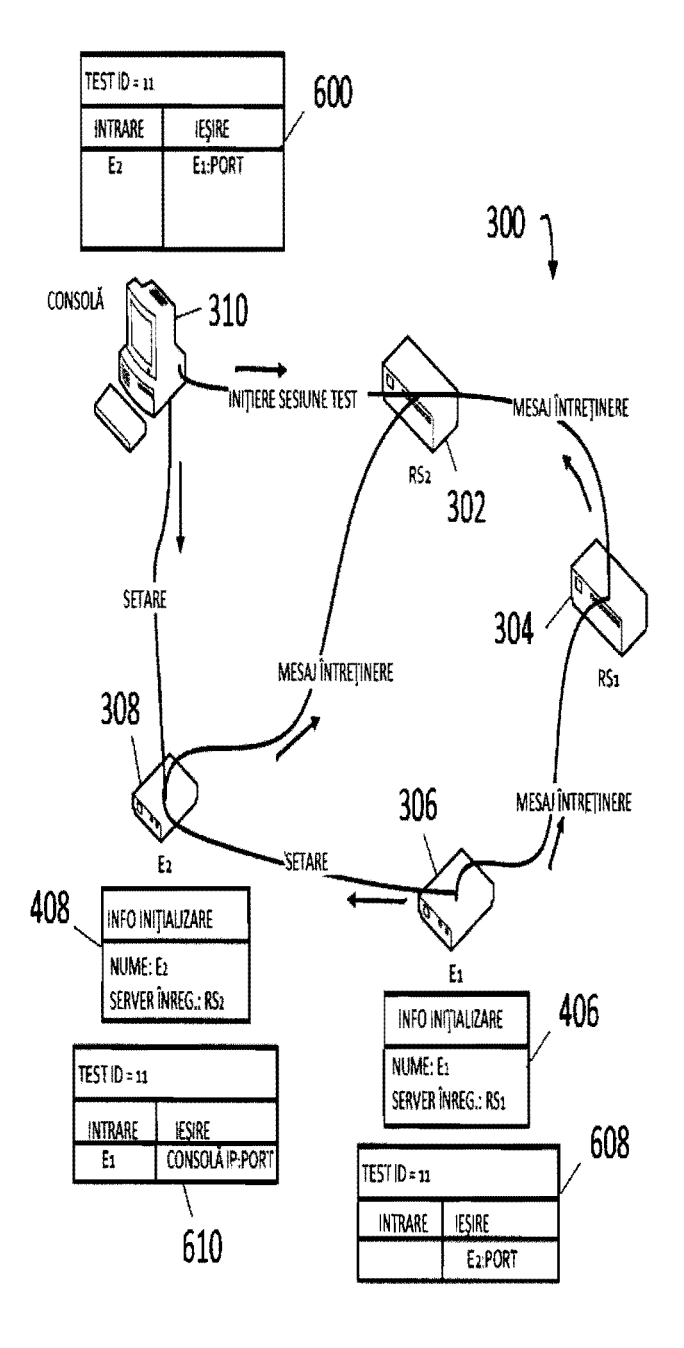

39

 $FIG. 7$ 

 $\ddot{\phantom{a}}$ 

 $0 - 2014 - - 00918 2 \t7 - 11 - 2014$ 

 $107$ 

5

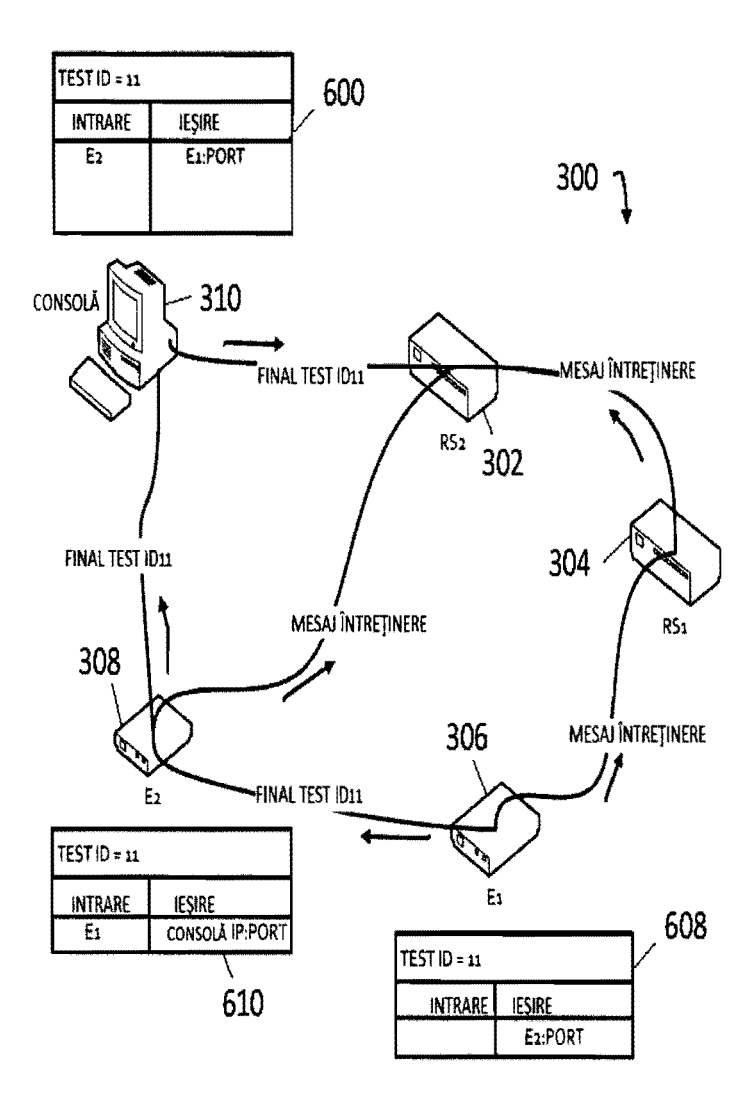

40

 $FIG. 8$ 

 $\bar{z}$ 

 $O(-2014 - - 00918 2$  7 -11- 2014

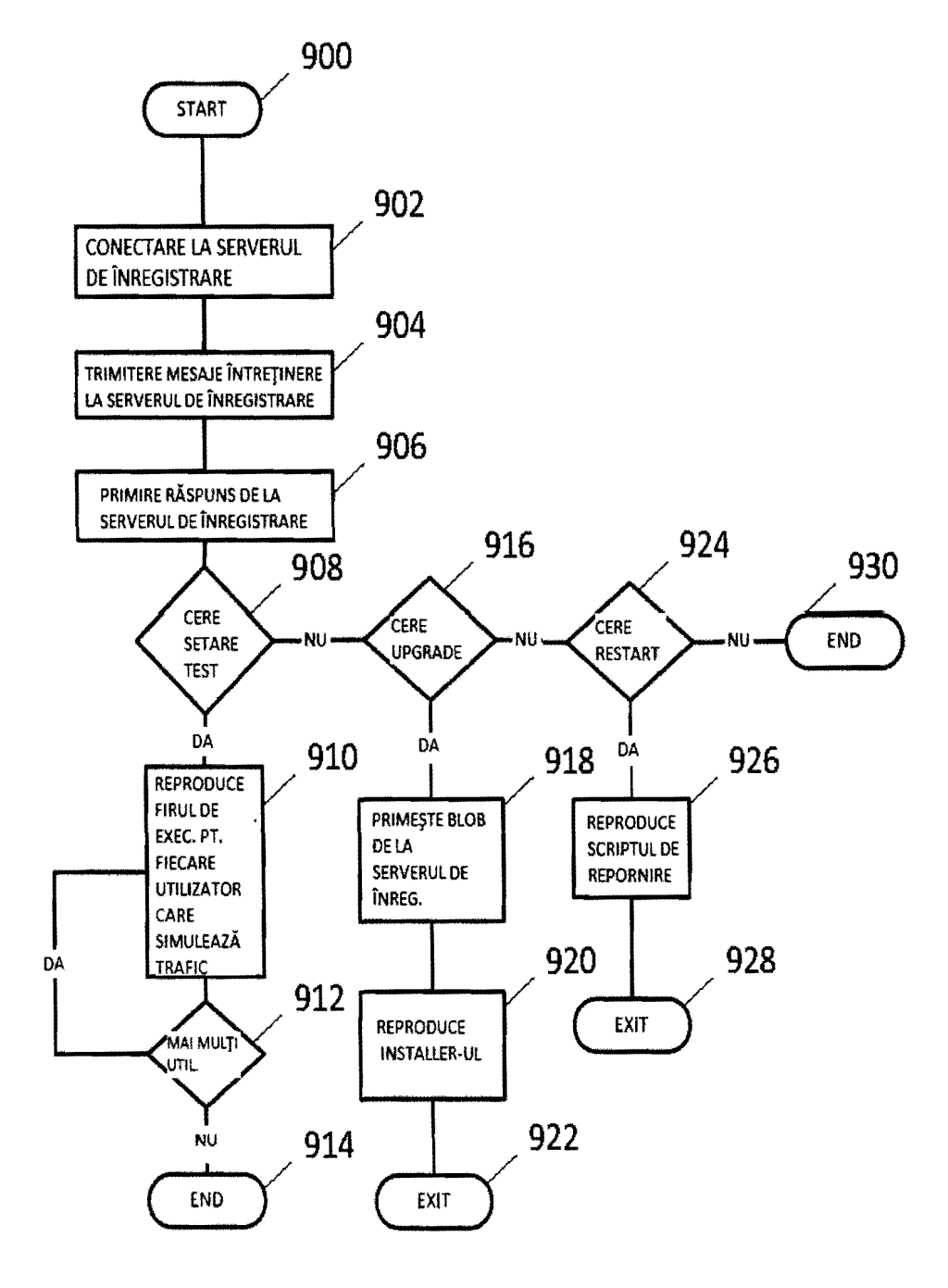

41

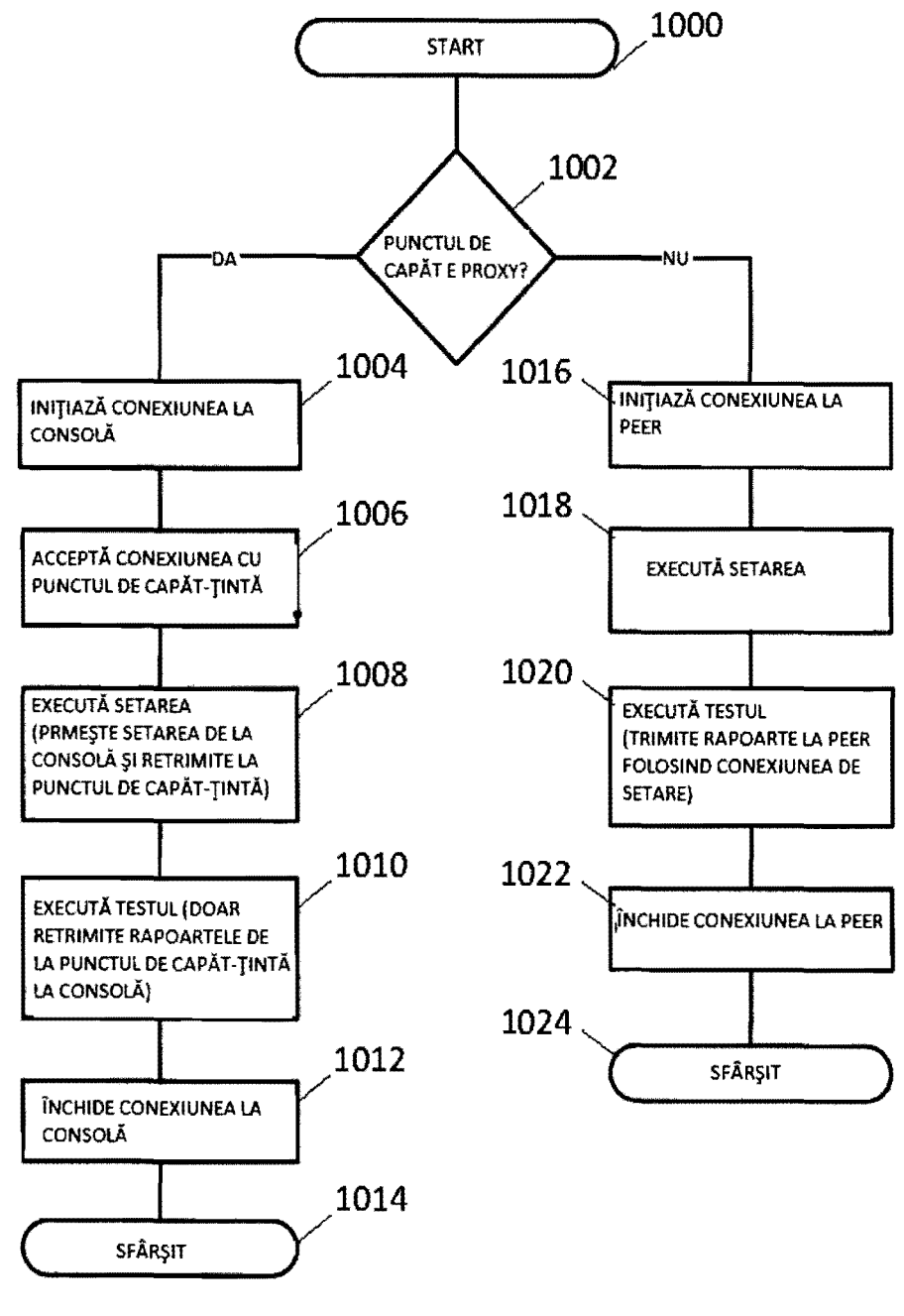

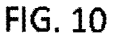

 $\overline{5}$ 

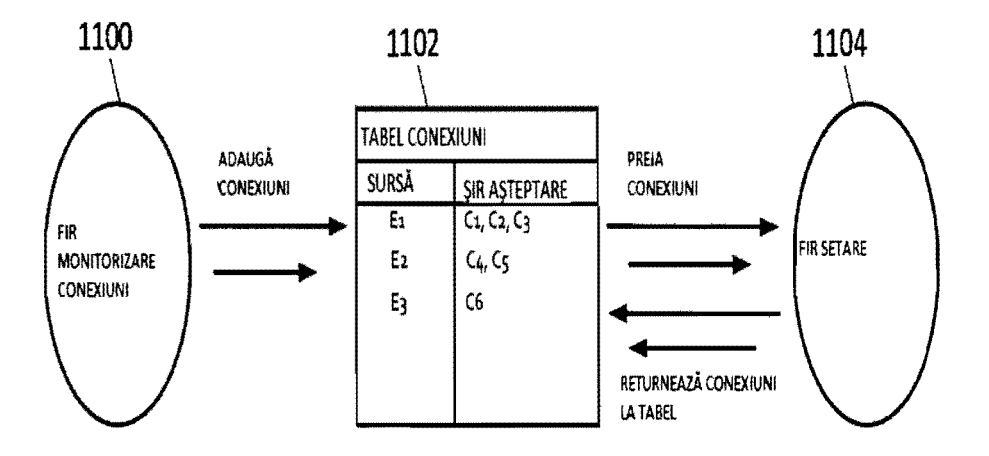

43

 $FIG. 11$ 

 $Q - 2014 - - 00918 2 \t -11 - 2014$ 

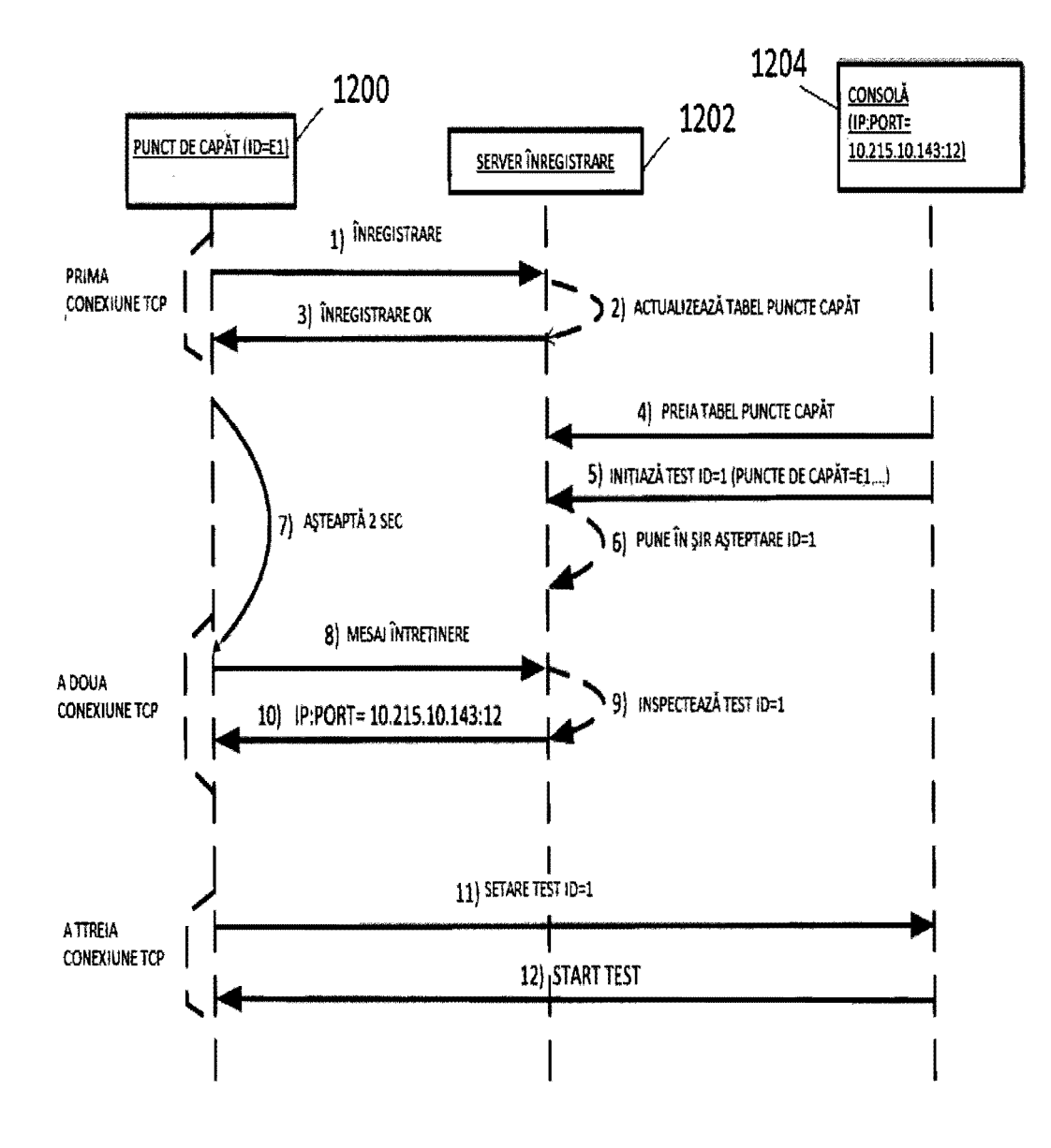

FIG. 12

*/CYL* **(A-2014-- 00918** 2 **7 -11- <sup>2014</sup>**

**1300 1** 

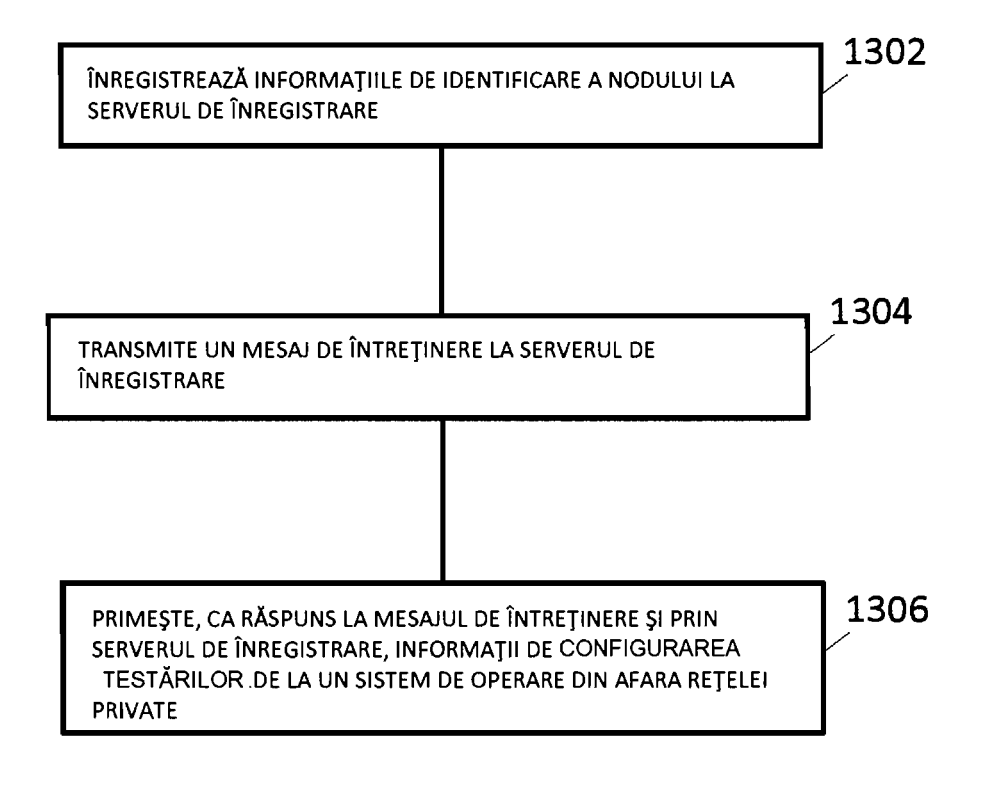

FIG. 13

5